#### CREATING AN ACCESS FRIENDLY ENVIRONMENT

Presented by

#### EARLLENE ROBERTS, MANAGER, DISABILITY RESOURCE CENTRE &

#### MEGHAN CURRIE, ACCESSIBILITY ADVISOR, DISABILITY RESOURCE CENTRE & INCLUSIVE TECHNOLOGY LAB COORDINATOR, UBCO LIBRARY

SEPTEMBER 2, 2020

This verbatim transcript is to accompany the presentation slides in PDF with the same name.

©UBC, 2020

Please contact (Meghan Currie at drc.questions@ubc.ca) for permission to use this presentation.

This presentation is a work in progress and is continually being developed, for the most current version please contact (Meghan Currie at meghan.currie@ubc.ca) at the Disability Resource Centre.

 KRISTEN: THANKS FOR JOINING US, EVERYONE. I'M GOING TO BE MODERATING THE SESSIONS. I'M THE FRIENDLY FACE YOU'LL SEE IN THE CHAT BOX. BEFORE I HAND IT OVER TO MEGHAN TO GET US STARTED WITH THIS WORKSHOP, I WANTTO TOUCH ON A LITTLE BIT OF THE PROCESS AND PROCEDUREFOR THE WORKSHOP TODAY. THERE'S LOTS OF DIFFERENT WAYSTO ENGAGE AND TO ASK QUESTIONS. THERE'S TWO MAIN WAYSTO 8 DO THAT. IF YOU HAVE A QUESTION ABOUT SOMETHING REALLY SPECIFIC THAT MEGHAN'S GOING OVER, YOU CANUSE THE RAISE HAND FEATURE. IT'S A LITTLE BUTTON ATTHE BOTTOM OF THE SCREEN. IT LOOKS LIKE SOMEBODYWAVING THEIR HAND. AND THAT'LL JUST ALERT ME, AND WE'LLTAKE A PAUSE, AND YOU CAN USE THE MICROPHONE OR THECHAT 14 BOX TO ASK A QUESTION RELATED DIRECTLY TO WHATMEGHAN IS GOING OVER. IF YOU HAVE A QUESTION THAT IS TANGENTAL, WE ASK THAT YOU USE THECHAT BOX. YOU CAN ACCESS THAT BY CLICKING THE BOTTOM RIGHT-HANDCORNER OF YOUR SCREEN. YOU CAN TYPE IN COMMENTS OR QUESTIONS. I'LL KEEP TRACK OF ANY QUESTIONS THATYOU WANT ASKED AT THE ENDFOR MEGHAN. SO FEEL FREE TO USE EITHER OF THOSE AS IT WORKS BEST FOR YOU, AND I'LLBE 22 KEEPING AN EYE ON IT. IF YOU'RE HAVING CONNECTIVITY ISSUES OR TECH PROBLEMS, FEEL FREE TO PUT THAT INTHE CHAT BOX AND I CAN TROUBLESHOOTFOR YOU. WITHOUT FURTHER ADO, WE'LL TURN IT OVER TO MEGHAN TO RUNTHIS

 WORKSHOP. WE'RE REALLY EXCITED EVERYBODY HASJOINED US TODAY. MEGHAN: KRISTEN, CAN YOU ALSO ELEVATE -- EARLLENE,SORRY. I WANT TO MAKE SURE SHE CAN SPEAK WHEN SHE NEEDSTO. KRISTEN: YEAH, SHE'S ALL THE WAY UP. MEGHAN: OKAY. I WASN'T SURE. WELCOME, EVERYONE. MY NAME IS MEGHAN CURRIE. 8 I'M AN ACCESSIBILITY ADVISOR AT UBC. I'M THE INCLUSIVE COORDINATOR. YOU'LL SEE ME ON A SMALL CORNER RIGHT NOW. I WILL DESCRIBE MYSELF. I'M ABOUT FIVE THREE, I HAVE LONG REDCURLY HAIR. TODAY I'M WEARING GLASSES BECAUSE WE ARE IN FRONT OF ASCREEN. **I HAVE MY BLUE UBC SHIRT ON. AND MY PRONOUNS ARE HER.**  HERS, AND HERS. AND I SELF-IDENTIFY AS A PERSONWITH A DISABILITY. WOULD YOU LIKE TO DESCRIBEYOURSELF? EARLLENE: HI, EVERYBODY. WELCOME TO OUR WORKSHOP. MY NAME IS EARLLENE. I'M THE MANAGER OF THEDISABILITY RESOURCE CENTRE. MY PRONOUNS ARE SHE, HER, HERS. AND I'M FAIRLY SHORT, UNDER FIVE SIXFOR SURE. I WEAR GLASSES, AND I IDENTIFY AS AN ABLE-BODYPERSON. MEGHAN: THE SLIDE WE'RE LOOKING AT RIGHT NOW DEPICTSA GROUP OF PEOPLE. WE DON'T KNOW THEIR ABILITIES. WE DON'T KNOW MUCH ABOUT THEM, AND WE SHOULDN'TASSUME THAT. YOU CAN SEE THAT THE IMAGE ITSELF ISACTUALLY OKAY, SO IT'S BEEN SET TOTHE BACKGROUND. AT THE HIGH

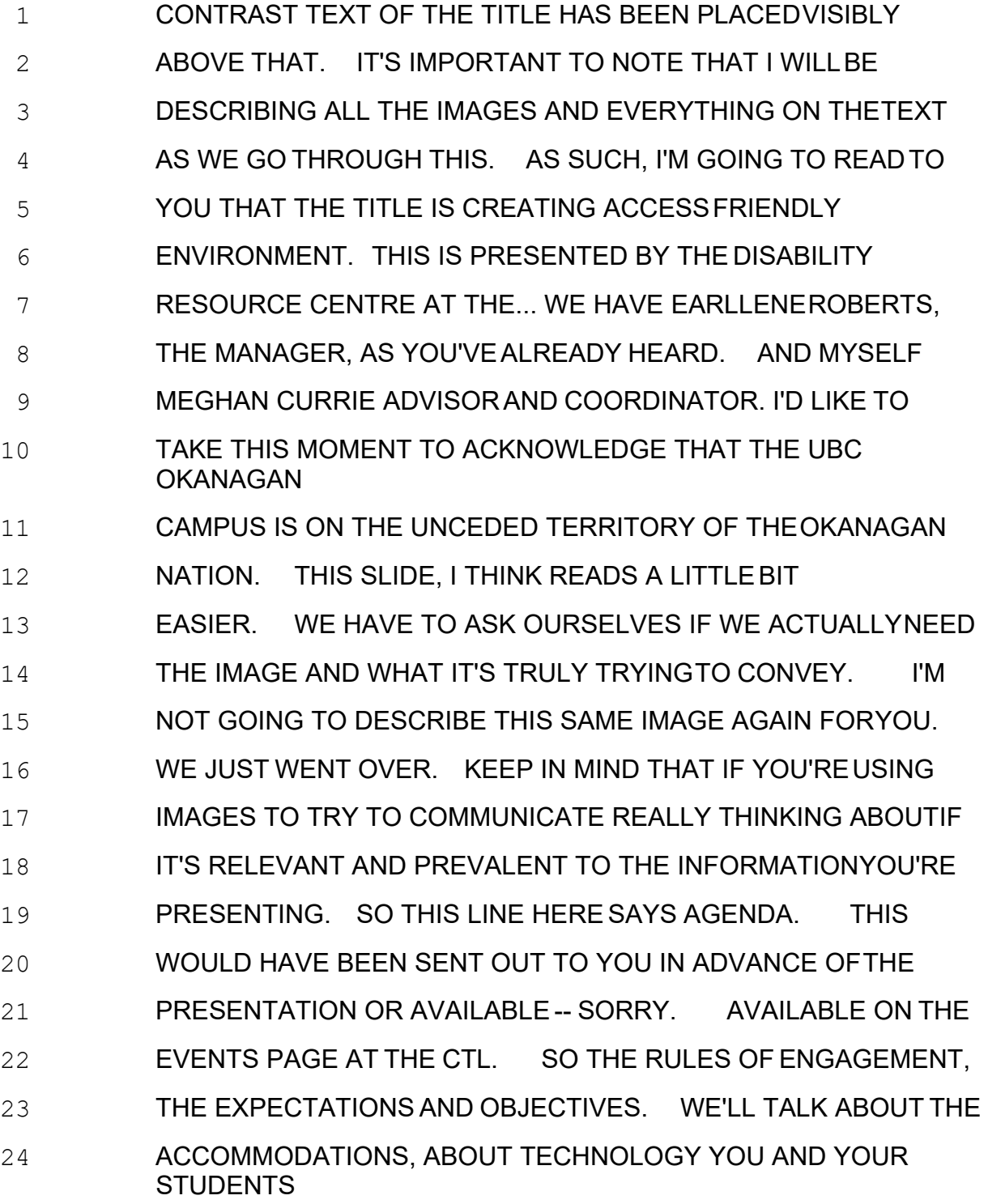

### 25 ARE USING. WE'LL SHARE WHAT WE'RE WORKING ONRIGHT

 NOW. AND HAVE A GENERAL DISCUSSION WHERE WE CANHEAR FROM EVERYBODY. THIS PAGE HAS THE EMBLEM ON THEFAR RIGHT SIDE. I'M NOT GOING TO LIST THAT EVERY TIMEON A SLIDE. THIS IS PAGE 3 OF 20. I'M NOT GOING TO LIST THAT EVERY TIME EITHER. JUST TO GIVE CONTEXT OFWHERE WE'RE GOING. THE RULES OF ENGAGEMENT. WE ASK YOU TURN OFF YOUR MICROPHONEAND CAMERA. IF YOU HAVE 8 QUESTIONS, IF YOU COULD RAISE YOUR HAND. OR YOU CAN ALSO USE THE ICON IN THE BOTTOM OF THE LITTLEHAND PERSON. THE CHAT BOX CAN BE USED TO GET ANYCHECK HELP, ANY QUESTIONS YOU'D LIKE US TO ADDRESS ATTHE END OF THE PRESENTATION, AND ANY INFORMATIONYOU'D LIKE TO SHARE. KRISTEN IS MONITORING THATFOR US. AS 14 I SAID, WE'LL HAVE TIME AT THE END OF THEPRESENTATION FOR QUESTIONS. WE HAVE A REMOTE CAPTIONER WITHUS, ELIZABETH. YOU SHOULDN'T HAVE WHEN YOU JOINED --IF YOU HAVEN'T ALREADY, HAD THE QUESTION COME UP IFYOU'D LIKE TO SEE THE CAPTIONS. HIT SPACE BAR WITH THEYES OR NO. SO THAT'S AVAILABLE TO SUPPORT YOU THROUGHTHIS PRESENTATION. THERE WILL BE A TRANSCRIPT OFTHIS AFTERWARDS. THE OBJECTIVES AND EXPECTATIONS, EARLLENE DOYOU WANT TO DO THIS ONE? EARLLENE: SURE I CAN JUMP IN HERE. THIS WORKSHOP, THE INTENTION IS WE'LL BE ABLE TO PROVIDEINFORMATION

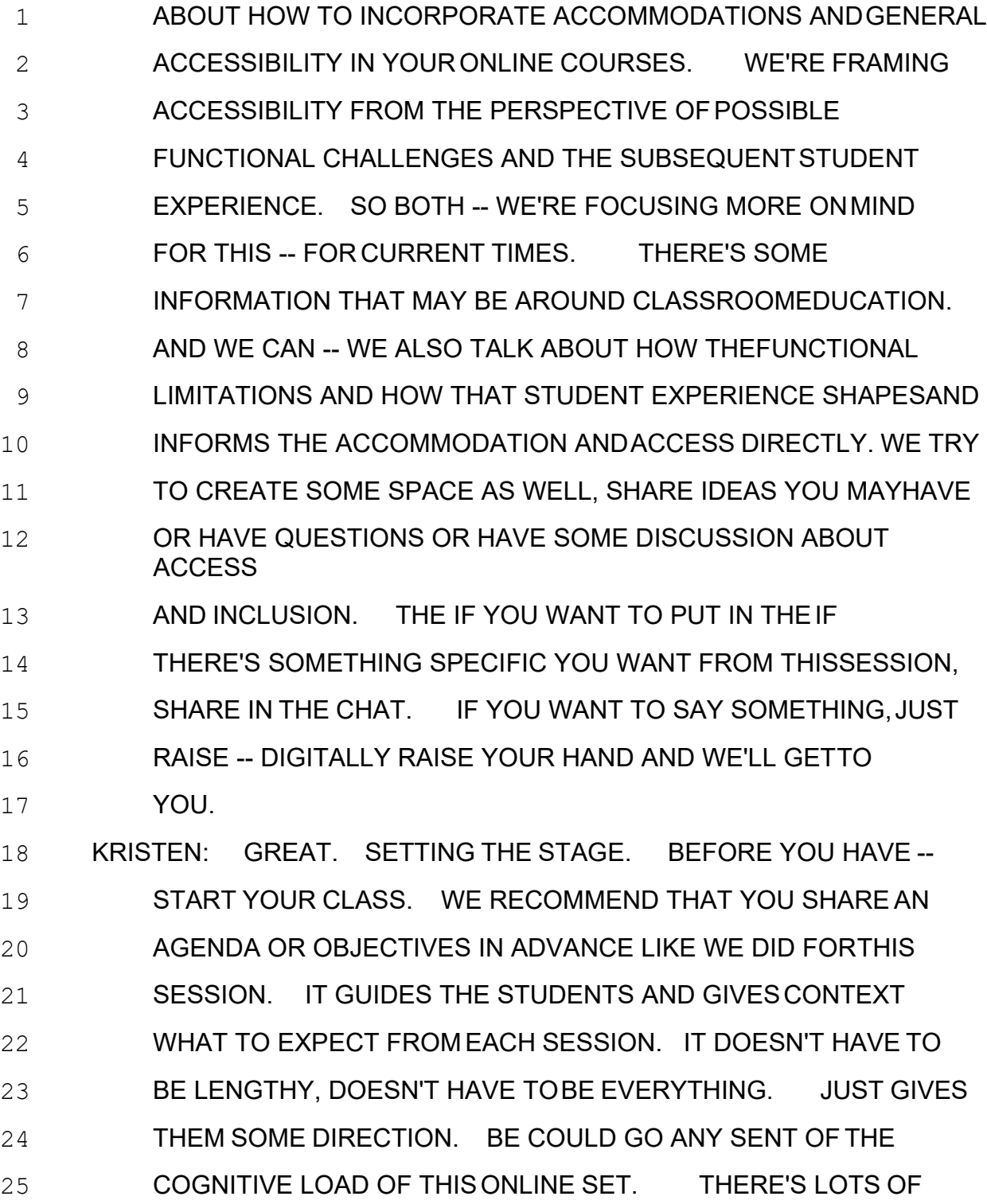

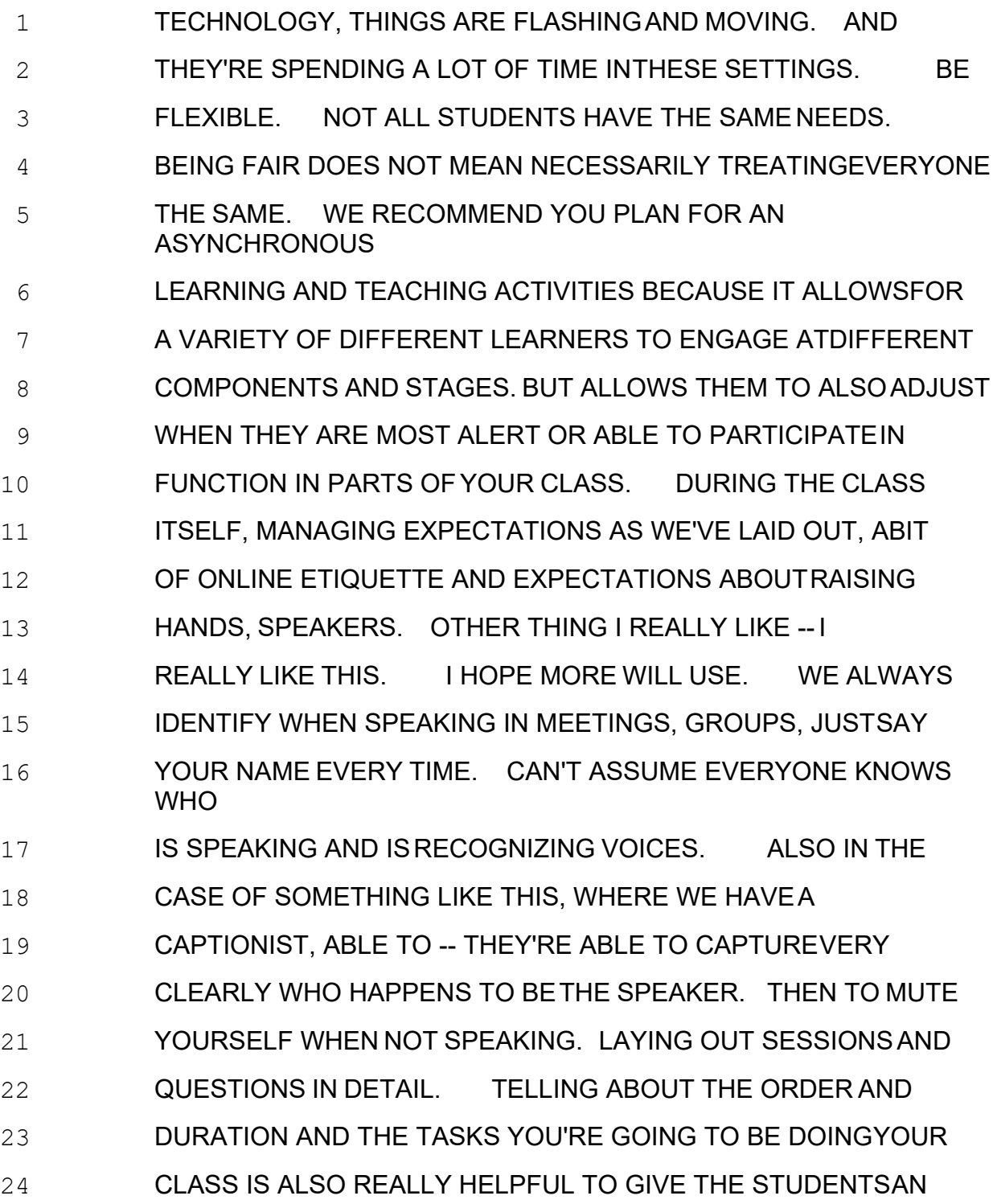

25 IDEA WHERE -- THE TRAJECTORY YOU'REGOING ON. PAUSE

 REGULARLY. AND DON'T MOVE THROUGH TOO QUICKLY THROUGH THE CONTENT. UNFORTUNATELY I FEEL LIKE TODAY WEHAVE A SHORT AMOUNT OF TIMEWITH YOU. WE ARE GOING TO BE MOVING A LITTLE QUICKLY. WE DO HAVE LOTS OF TIMETO TALK AND CHAT TOO. BE AWARE ANY SYNCHRONOUS CLASSES -- CREATE A LOT OF ANXIETY ANDUNNECESSARY STRESS FOR STUDENTS. KEEP THAT IN MIND. MIGHT BE A GREAT WAY TO CHECK IF THEY'RE LEARNING BUT ALSOMIGHT BE VERY CHALLENGING FOR SOME STUDENTS. SO THIS SLIDE SAYS WAYSTO HEAR. THIS IS AN IMAGE A YOUNG MAN WITH OVER-EAR HEAD PHONESON. LOOKING DOWN AT WHAT APPEARS TO BE A SMART PHONEOR DIGITAL DEVICE OF SOME SORT. THIS IMAGE IS MEANT TO ASK YOU TO THINK ABOUT WHAT YOUR AUDIENCE ISACTUALLY EXPERIENCING FROM YOUR ORAL PRESENTATION ANDHEARING **OF IT.** SO THINKING ABOUT THE STUDENT THAT MIGHTBE DEAF OR HARD OF HEARING OR PRESENTER, THEY MAY ONLYBE ABLE TO HEAR PORTIONS OF WHAT YOU'RE SAYING ANDNOT EVERYTHING. A LOT OF TIMES YOU'LL SEE THIS PRESENTATION FOR THEM REASONS I TURNED OFF MYVIDEO **IT'S NOT IN COLLABORATE, A SMALL ICON IN THECORNER.**  IN ZOOM, OTHER TOOLS THAT -- THE PRESENT SENIORA LITTLE BIT LARGER, KEEP IN MIND PEOPLE MIGHTBE READING LIPS. CAPTURE ABOUT 30 PERCENT OF CONTENT **CAN** 

## 25 BE CAPTURED THAT WAY. SPEAKING OVER TOP OF YOUR

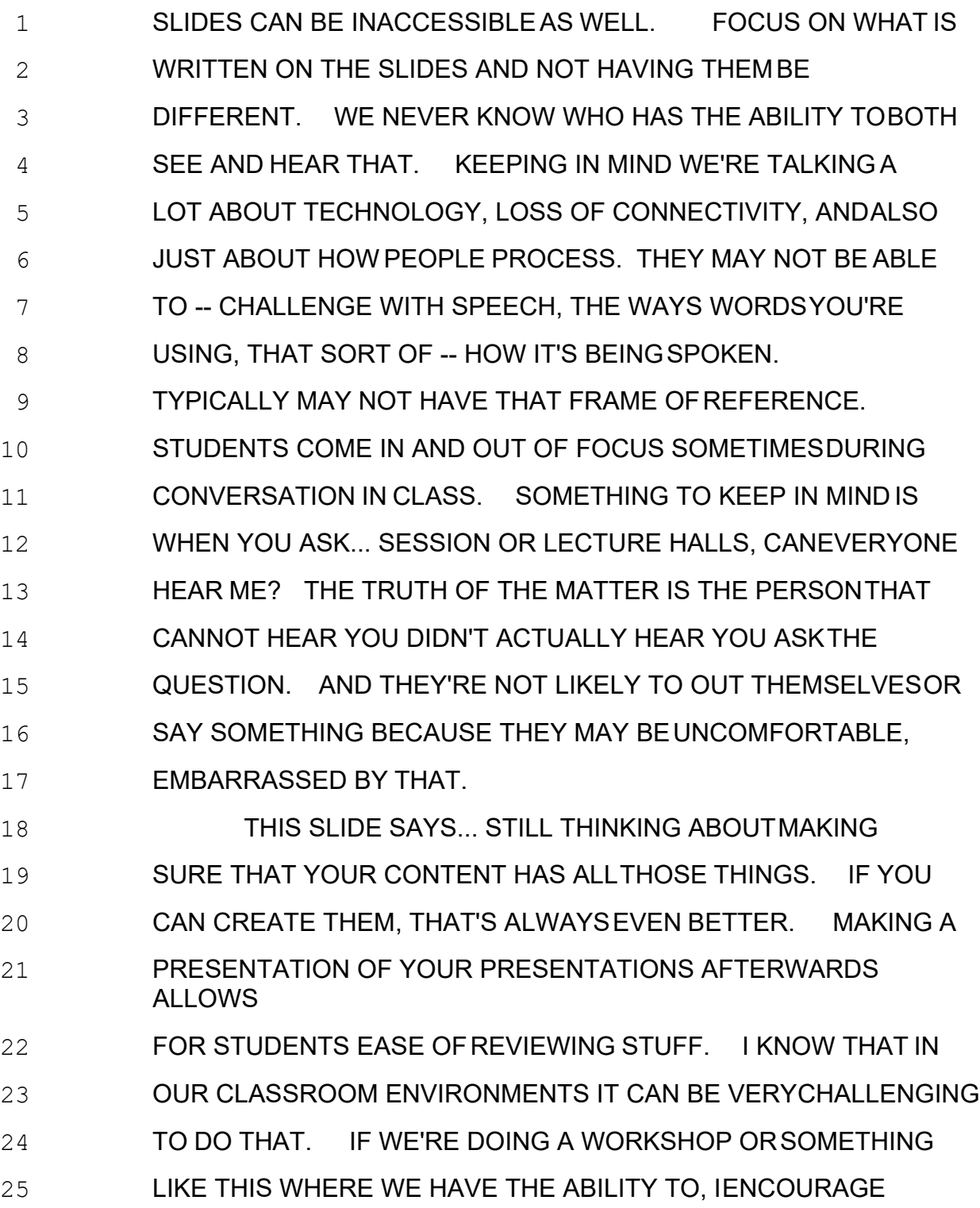

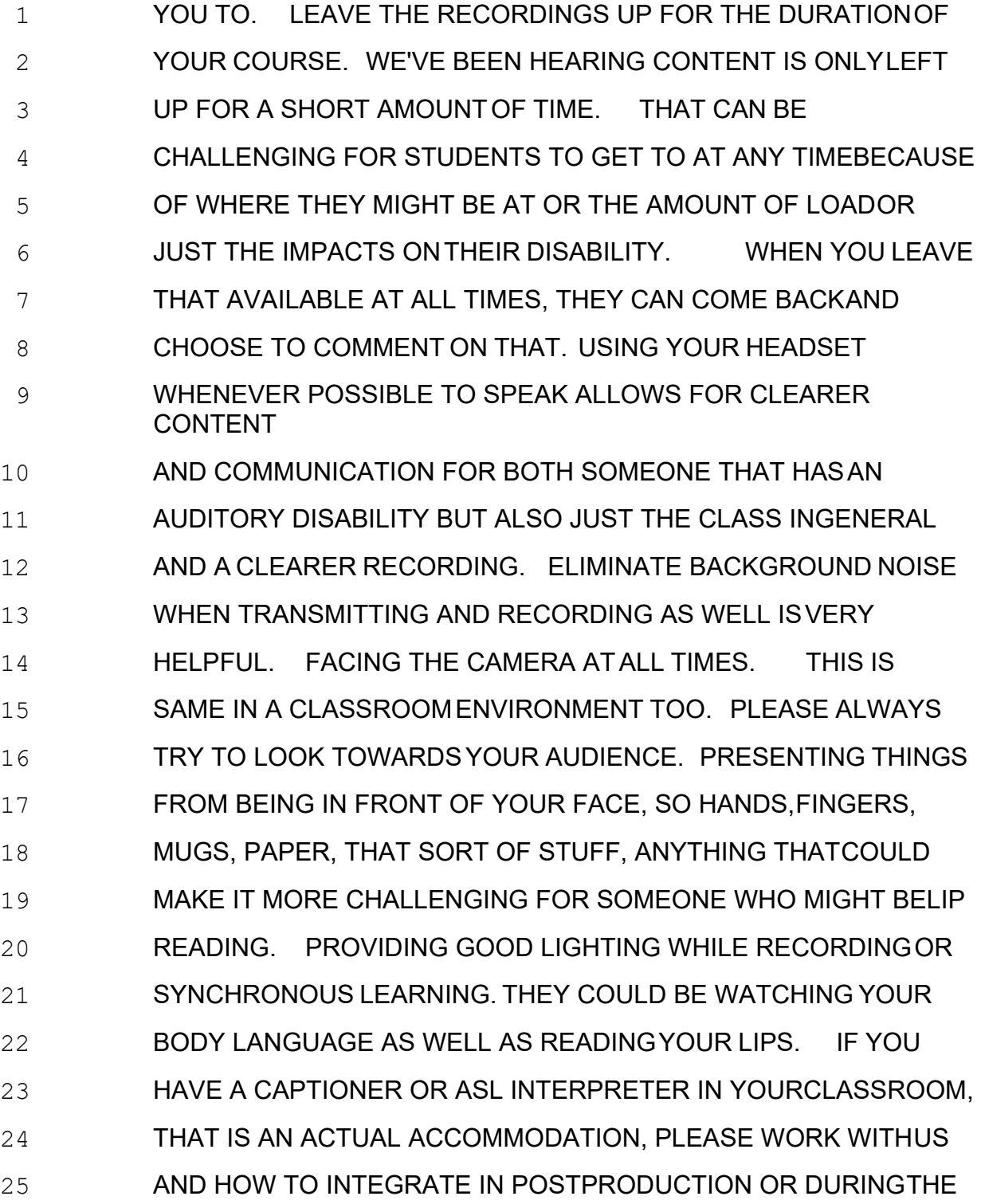

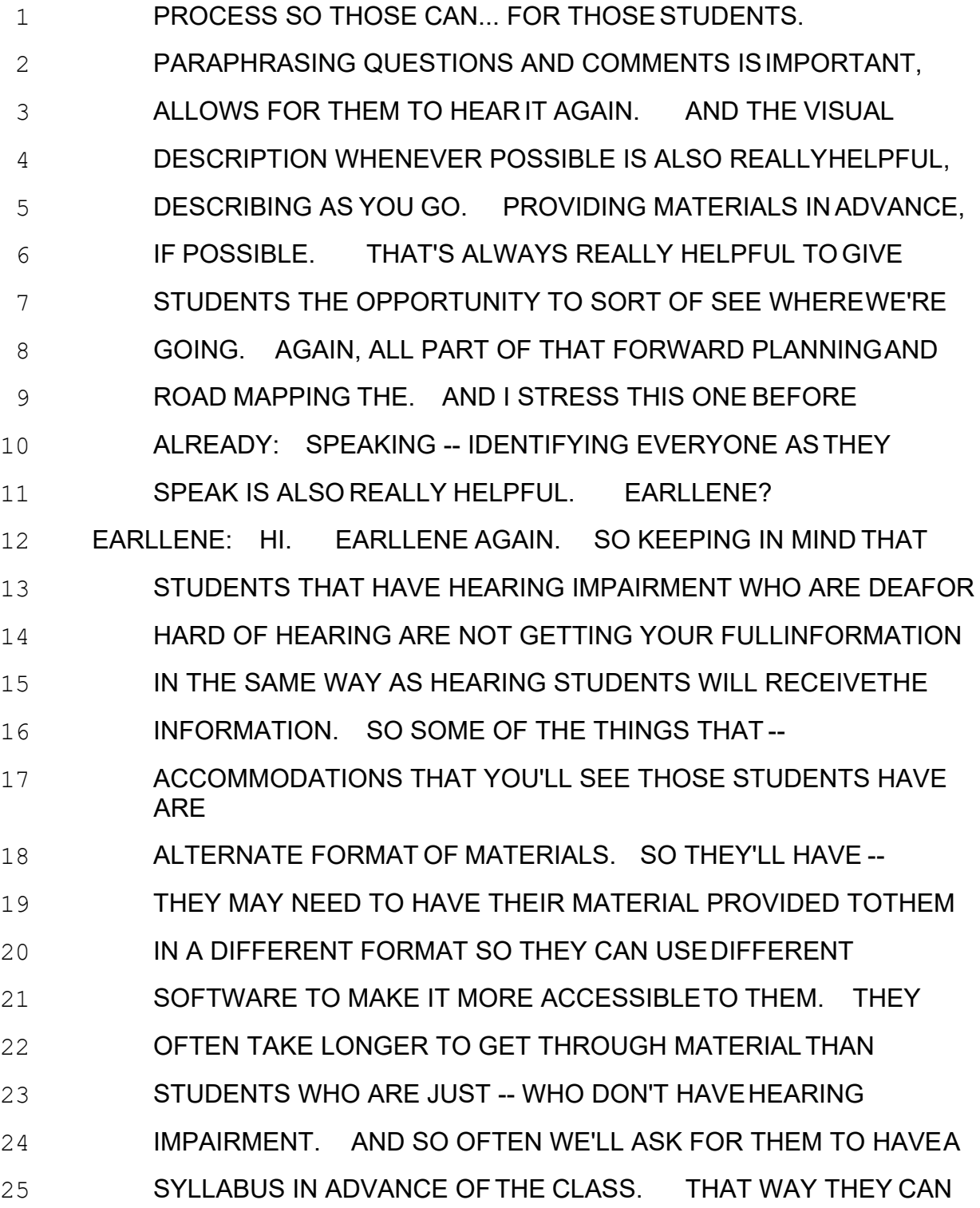

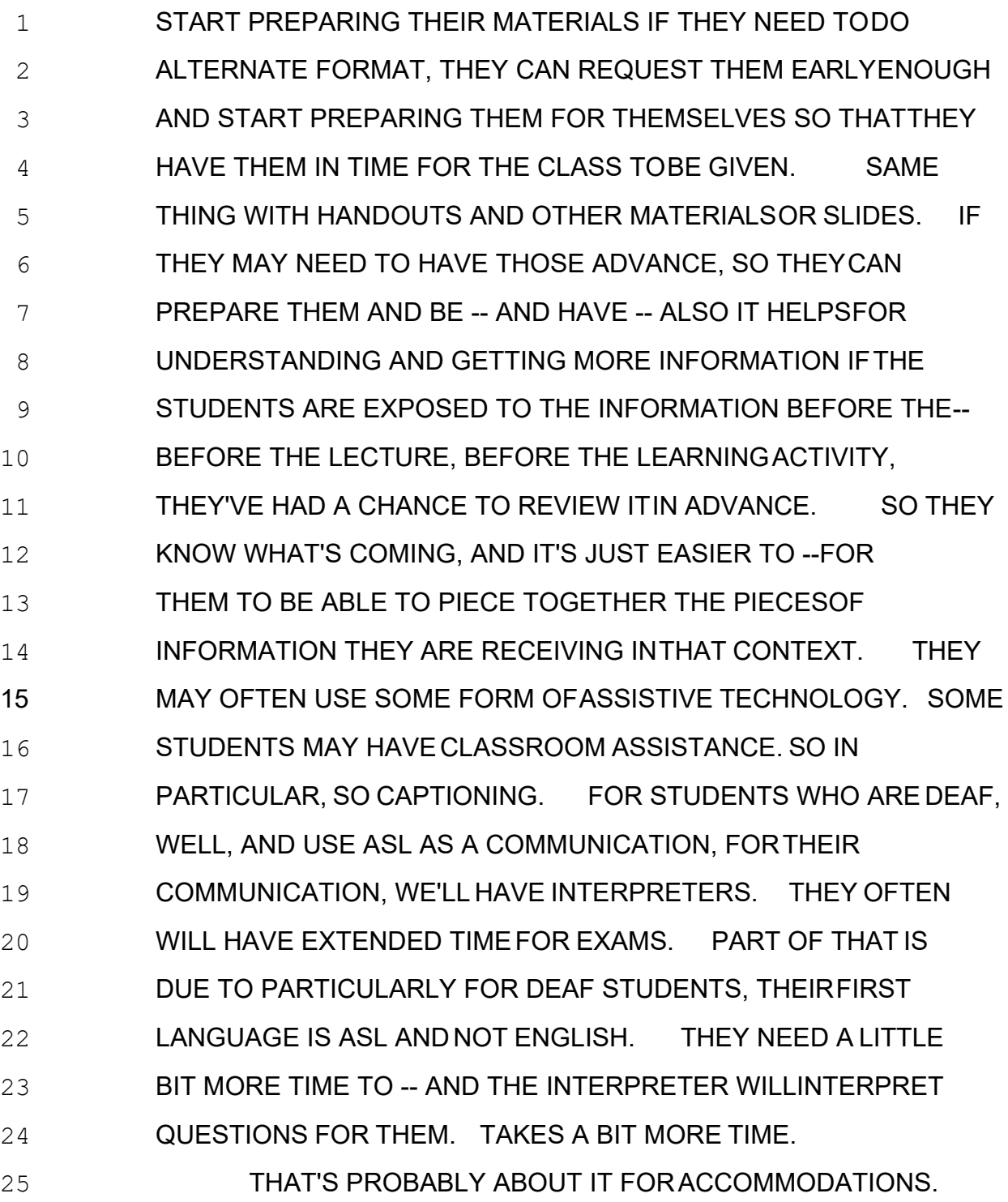

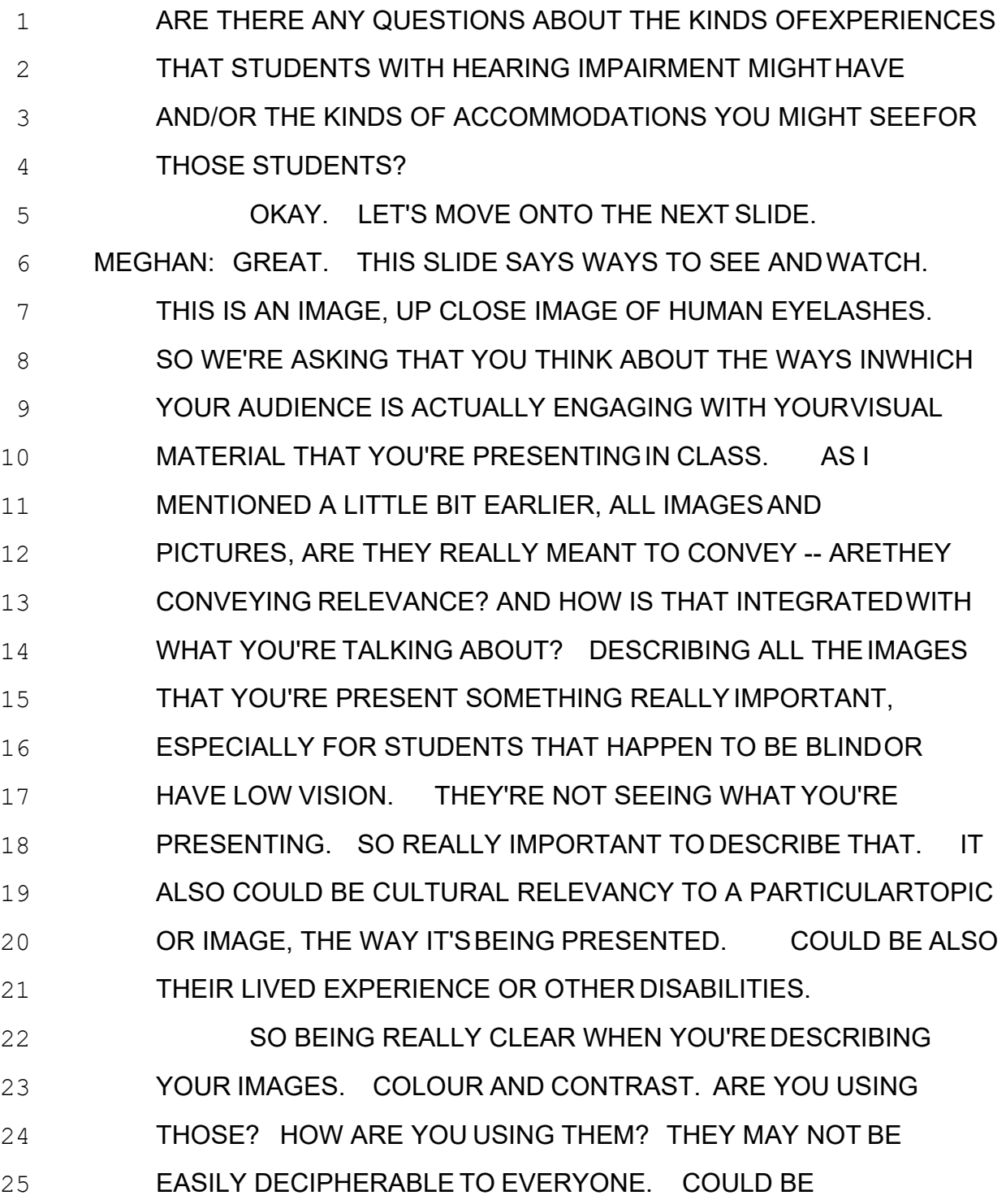

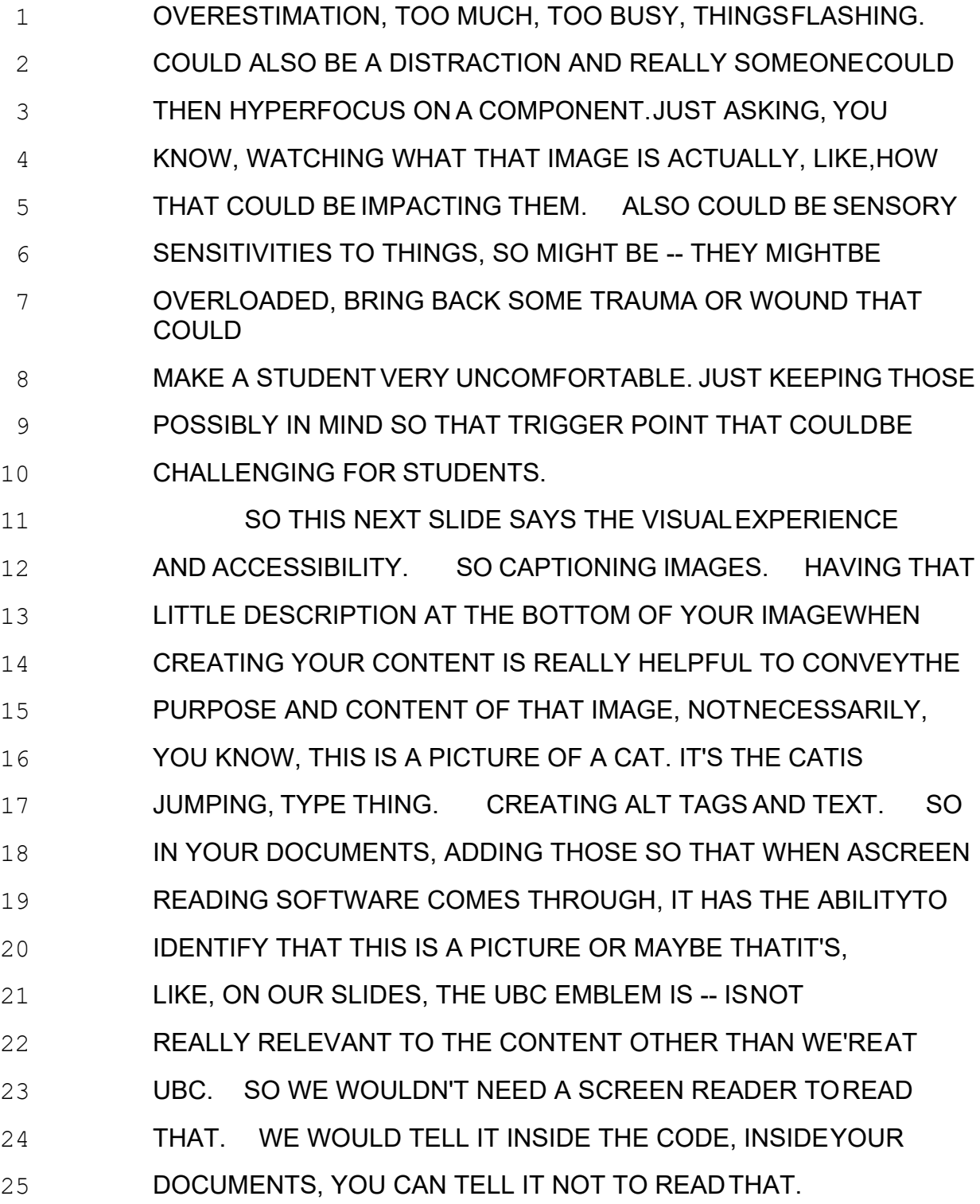

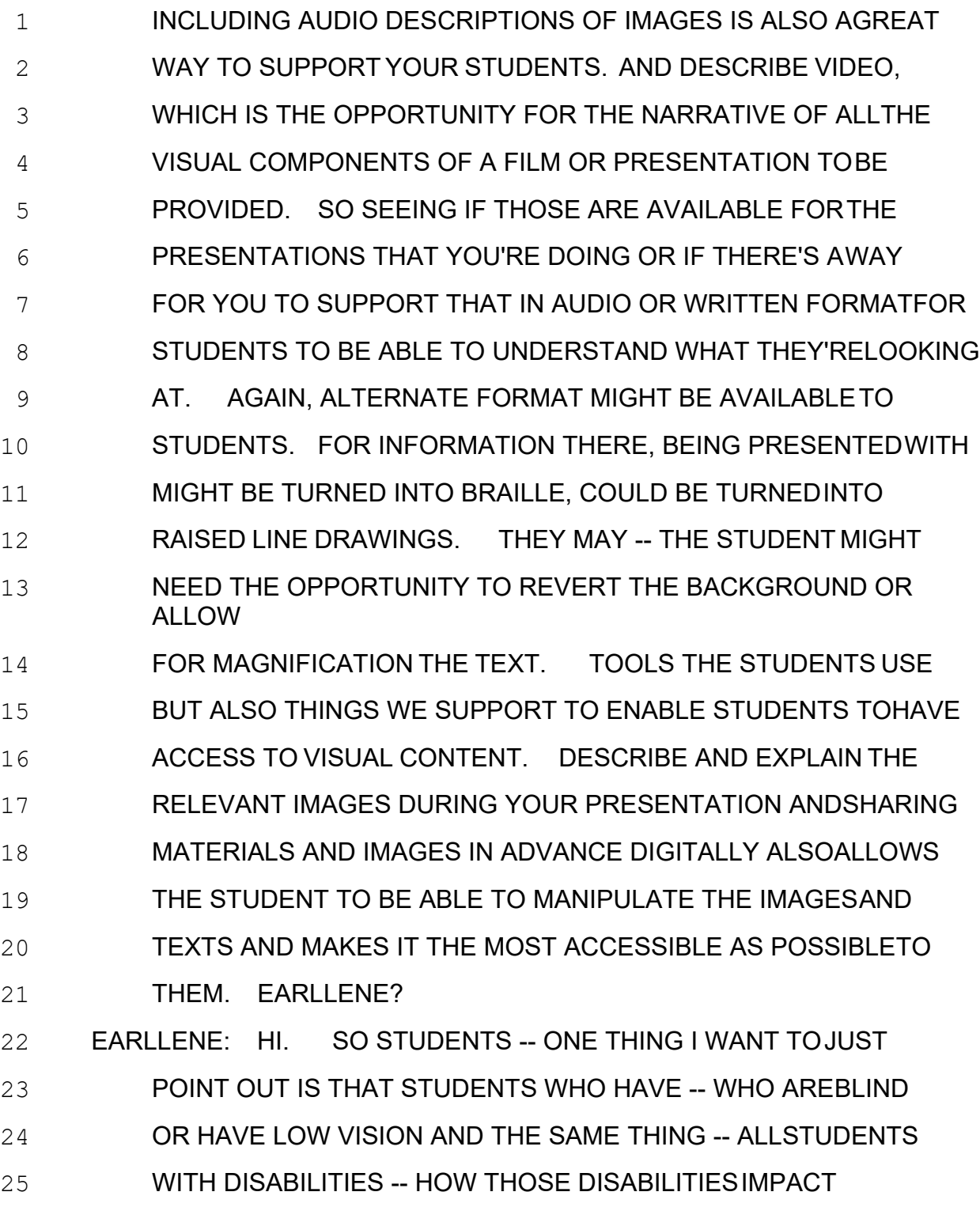

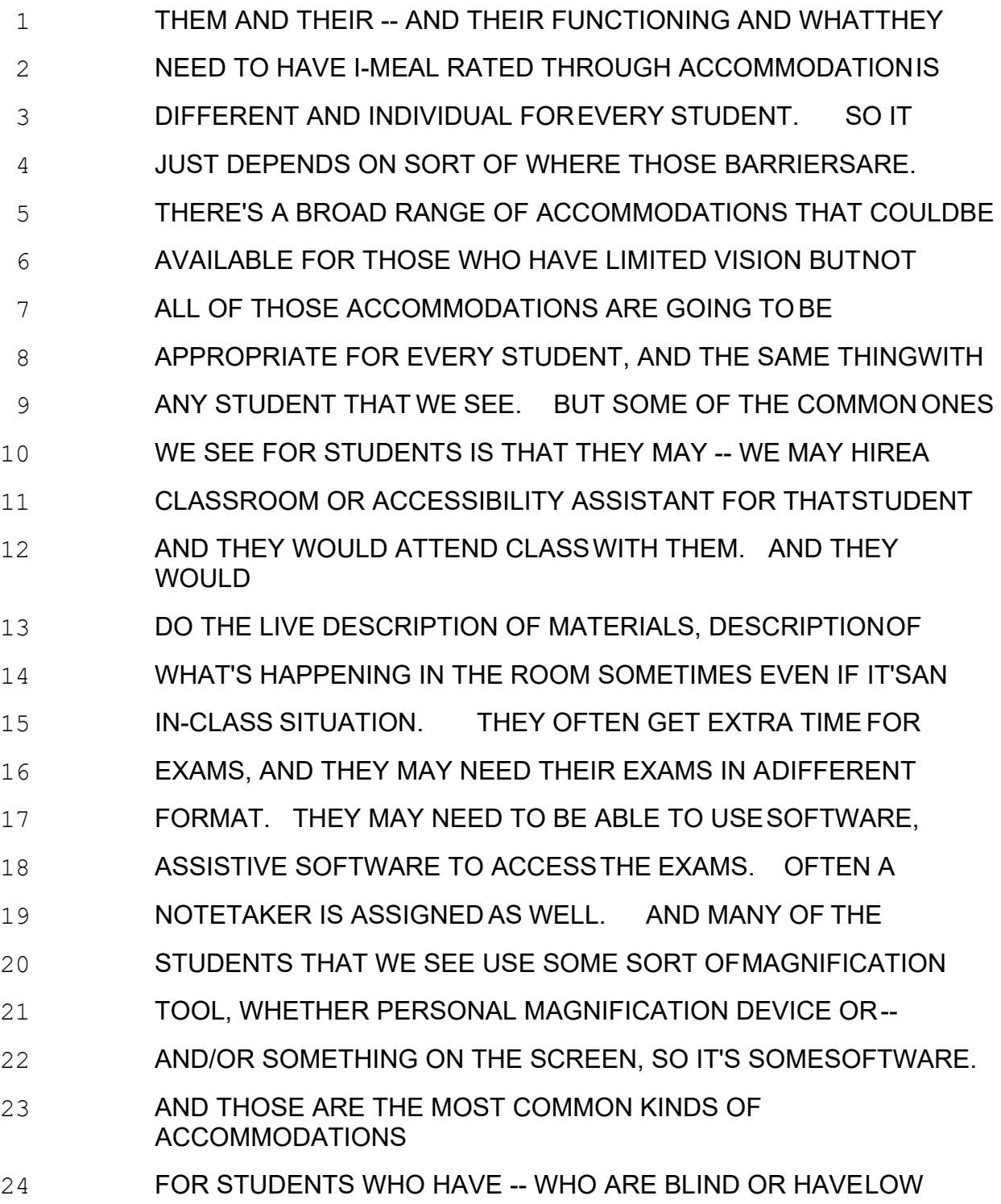

### 25 VISION. BUT THERE'S MANY OTHER THINGS THAT WEMIGHT

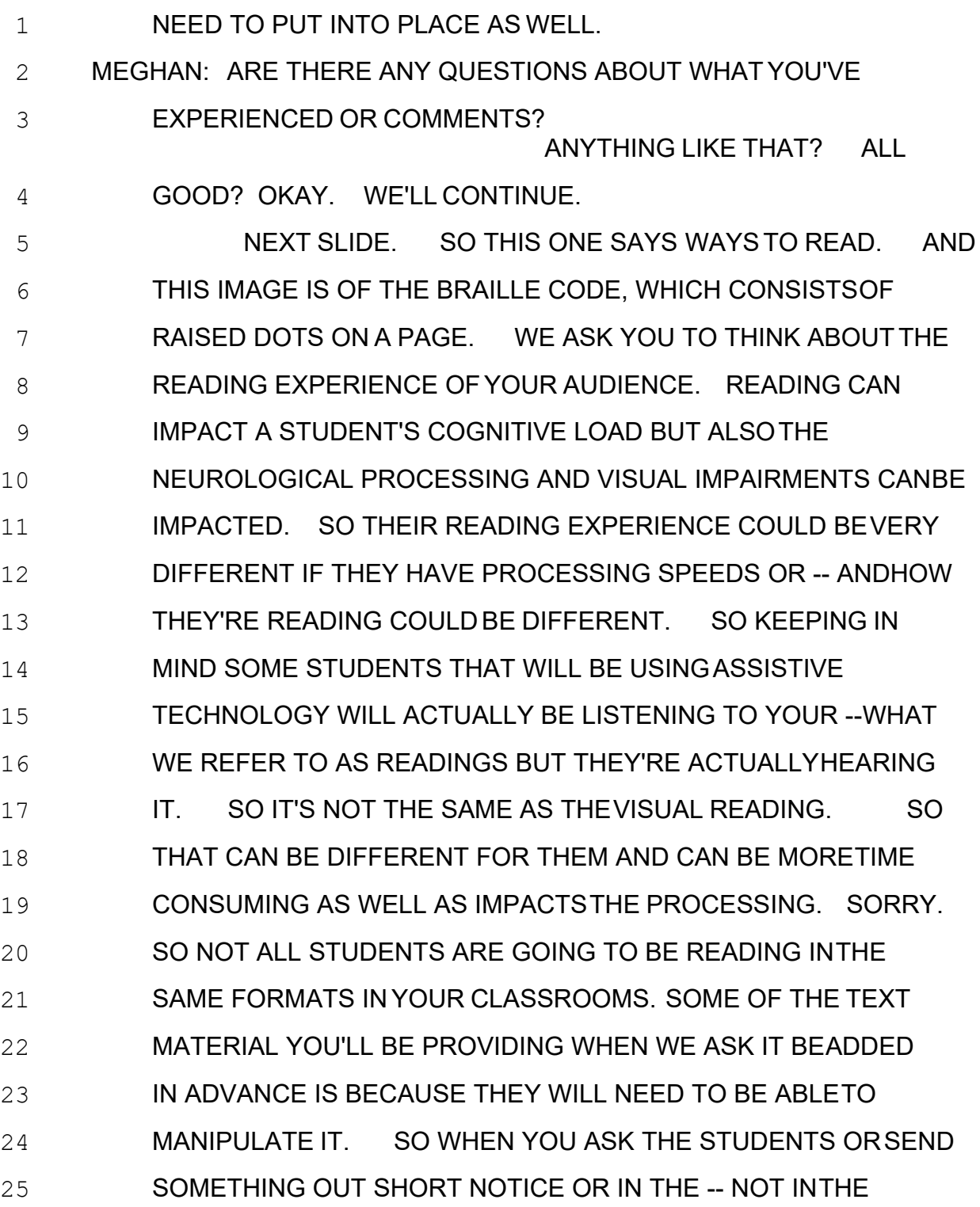

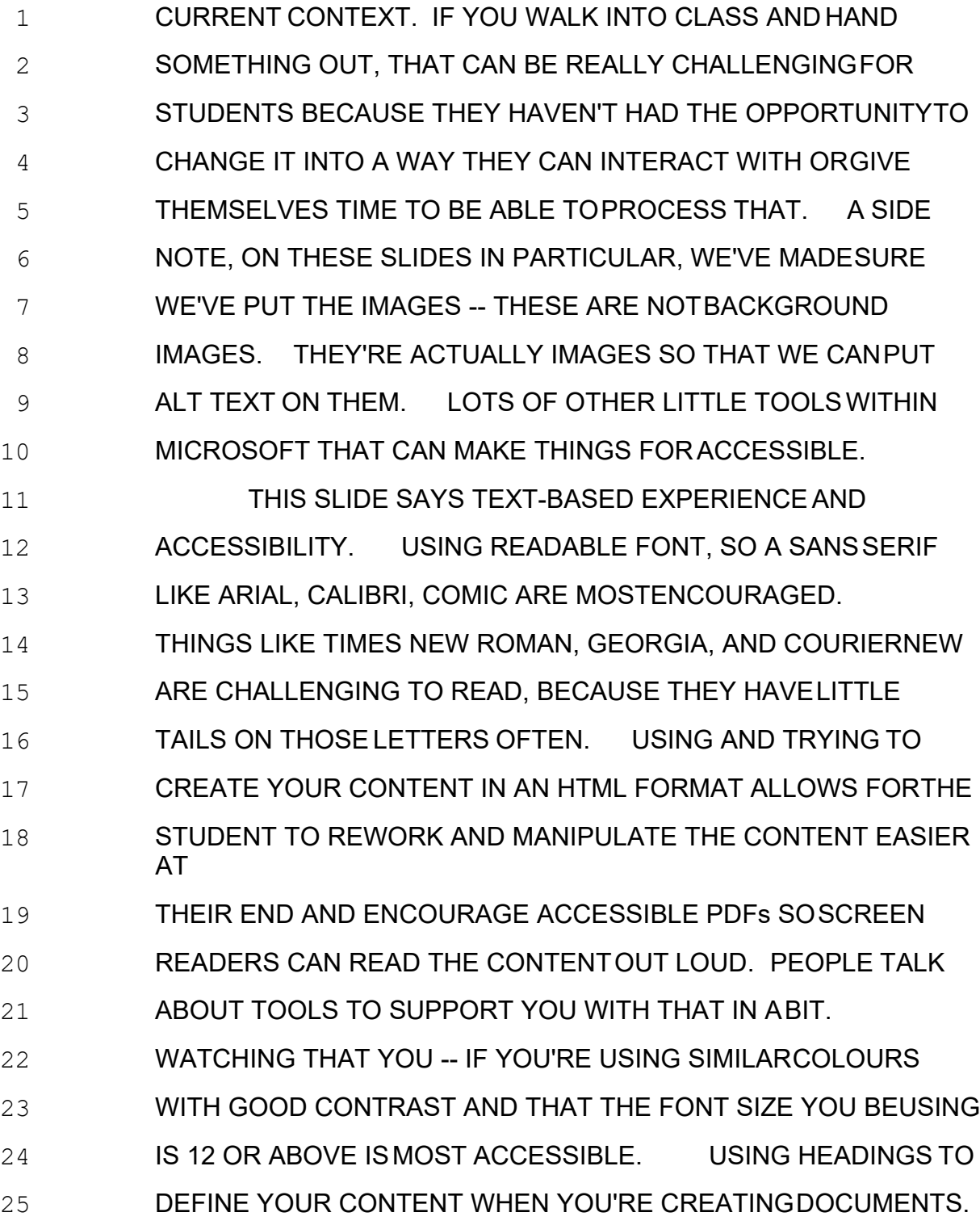

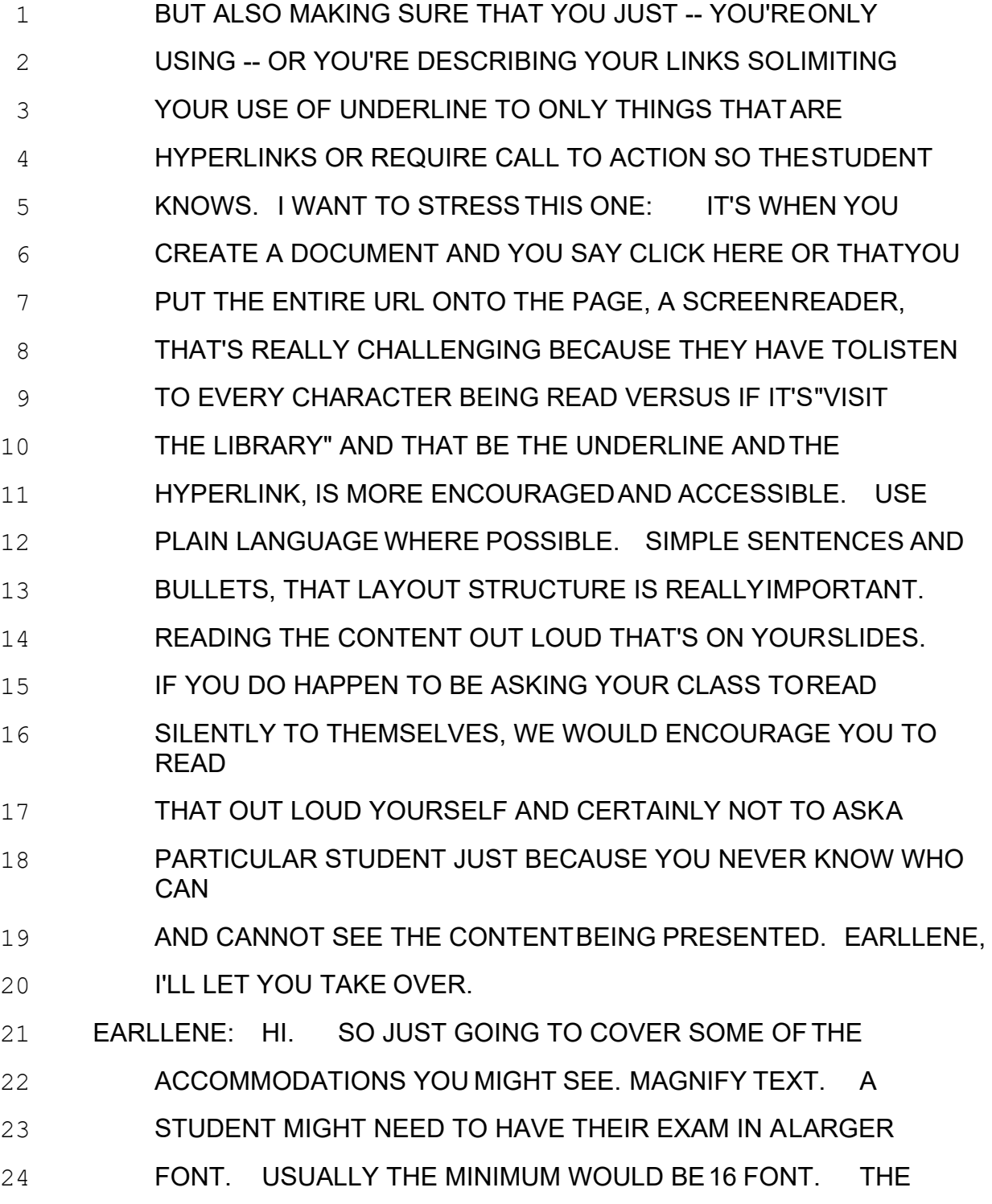

25 COLOUR OF THE PAPER THAT -- IF IT'S A PAPER BASEDEXAM

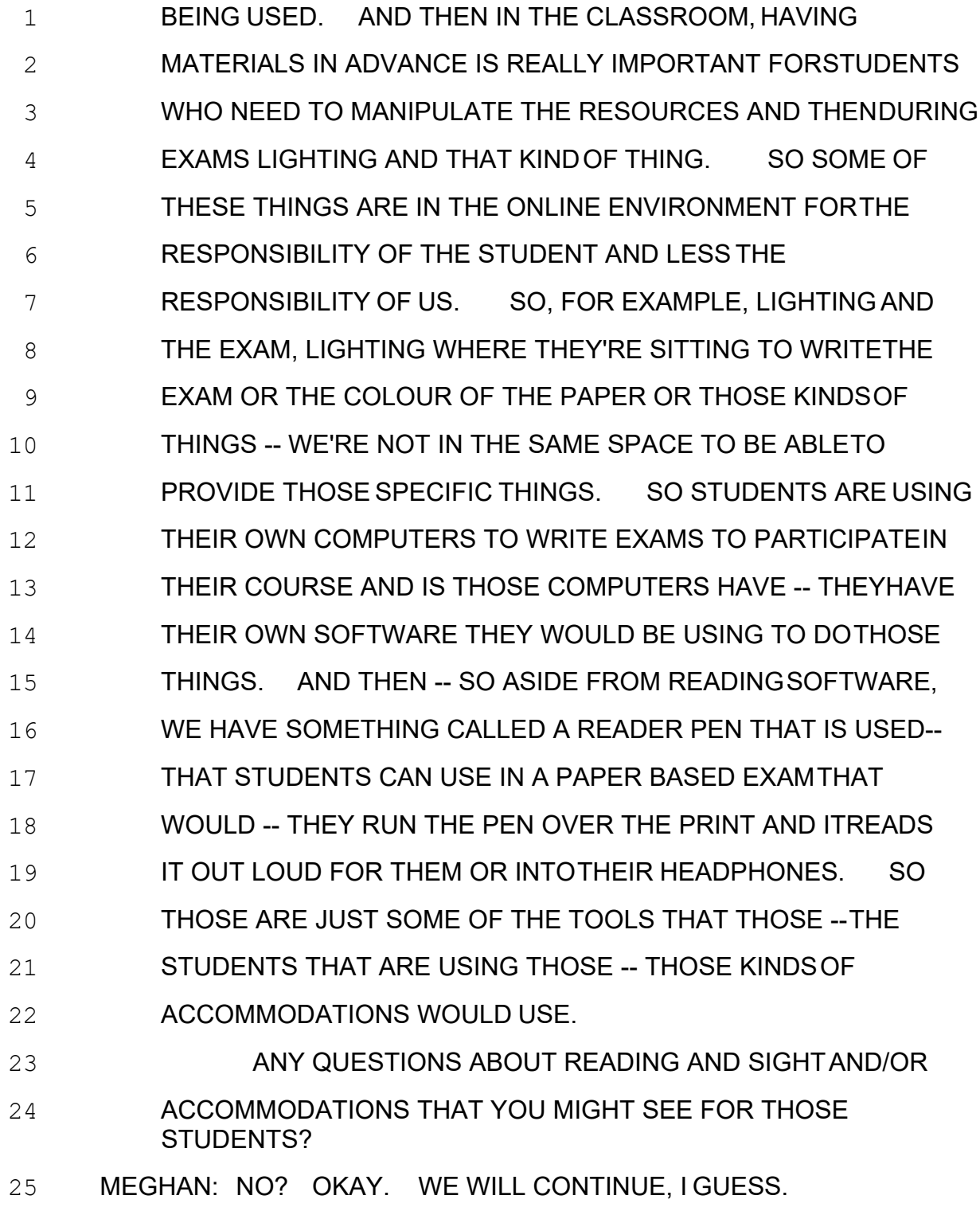

 GIVE ME A SEC. 2 SO THIS SLIDE SAYS WAYS TO THINK. AND THE IMAGE ACTUALLY IS A POPPY THAT HAS BEEN BLURRED AND IT'SIN THE WIND. SO GIVING THAT THOUGHT TO WHEREYOUR AUDIENCE MIGHT BE AT IN THEIR UNDERSTANDING ANDHOW THEY EXPRESS KNOWLEDGE AND INFORMATION ISREALLY IMPORTANT. STRESS AGAIN THAT PROCESSING SPEEDSARE DIFFERENT, THEIR FOCUS AND ATTENTIVENESS, CAN BEVERY DIVERSE WITHIN YOUR CLASSROOMS. HOW THEY EXPRESSAND LANGUAGE, BOTH THE WRITTEN OUTPUTAND ORAL. HOW THEY MIGHT THINK ABOUT THINGS. ARE THEY LINEAR THINKERSOR NON-LINEAR THINKERS? HOW THEY COMMUNICATE THEIRIDEAS 13 AND KNOWLEDGE MAY ALL BE DIFFERENT. ALSO, HOW THEY MANAGE THEIR ENERGY AND OUTPUT OF THOSE ENERGIESCAN BE VERY CYCLICAL. SO THROUGHOUT THE TIME IN YOUR CLASS, ESPECIALLY IN PERSON, SOMETIMES YOU SEEYOUR STUDENTS YOU KNOW YOU NEED TO PICK THEM BACKUP BECAUSE THEIR ENERGY IS LOW. SO JUST KEEPING IN MIND THERE'S A VARIETY OF WAYS IN WHICH THEY COULD BE-- THEIR THINKING COULD BE DIFFERENT. SO THIS SLIDE SAYS DIFFERENT WAYS OFTHINKING AND ACCESSIBILITY. SO EXPLAINING THE PROCESS FROM START TO HE WANTED. YOU'VE HEARD ME SAY THIS AFEW TIMES. INCLUDING THE NEXT STEPS AND TIMEFRAME, REALLY OUTLINE THAT ROAD MAP, IS REALLYIMPORTANT.

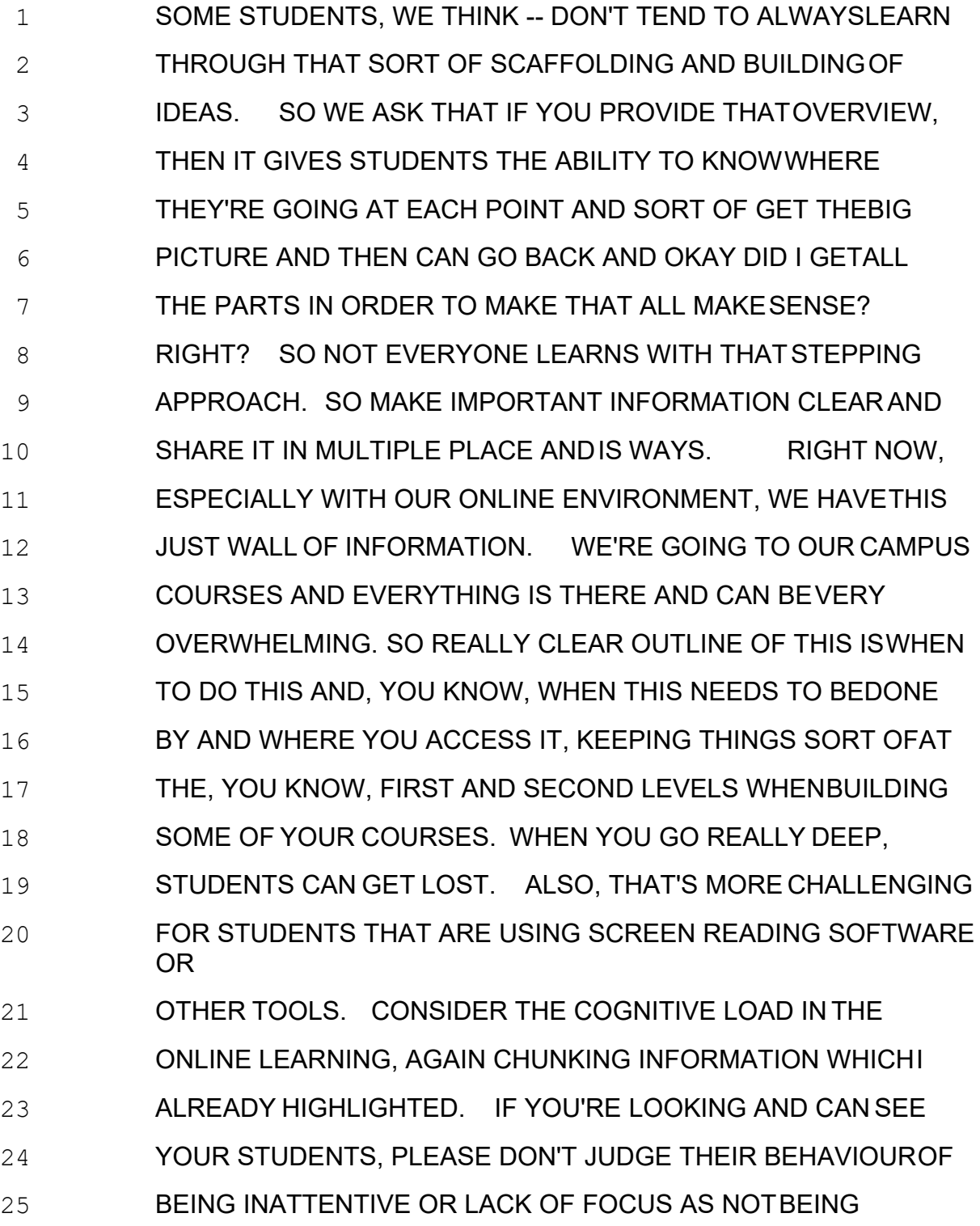

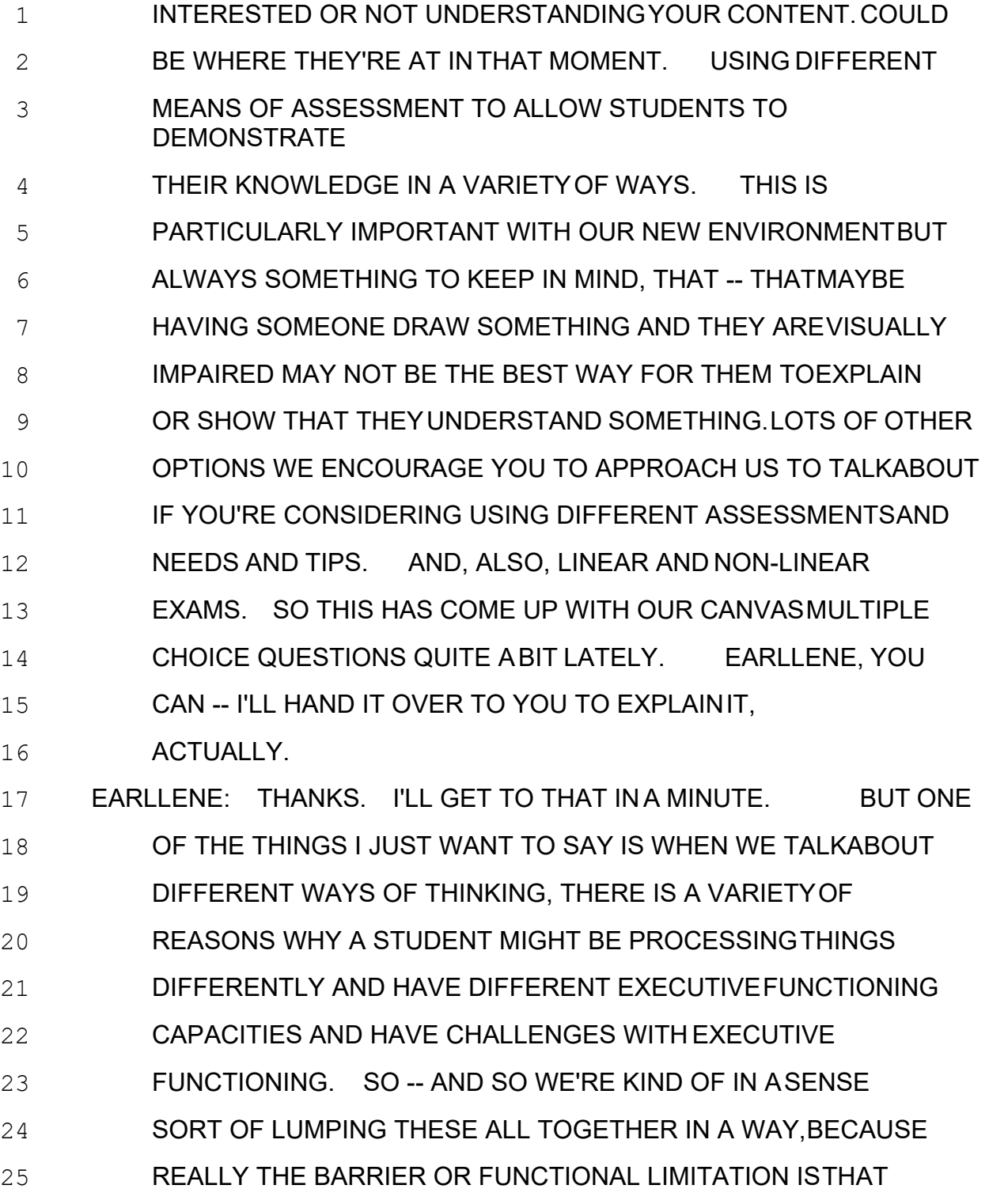

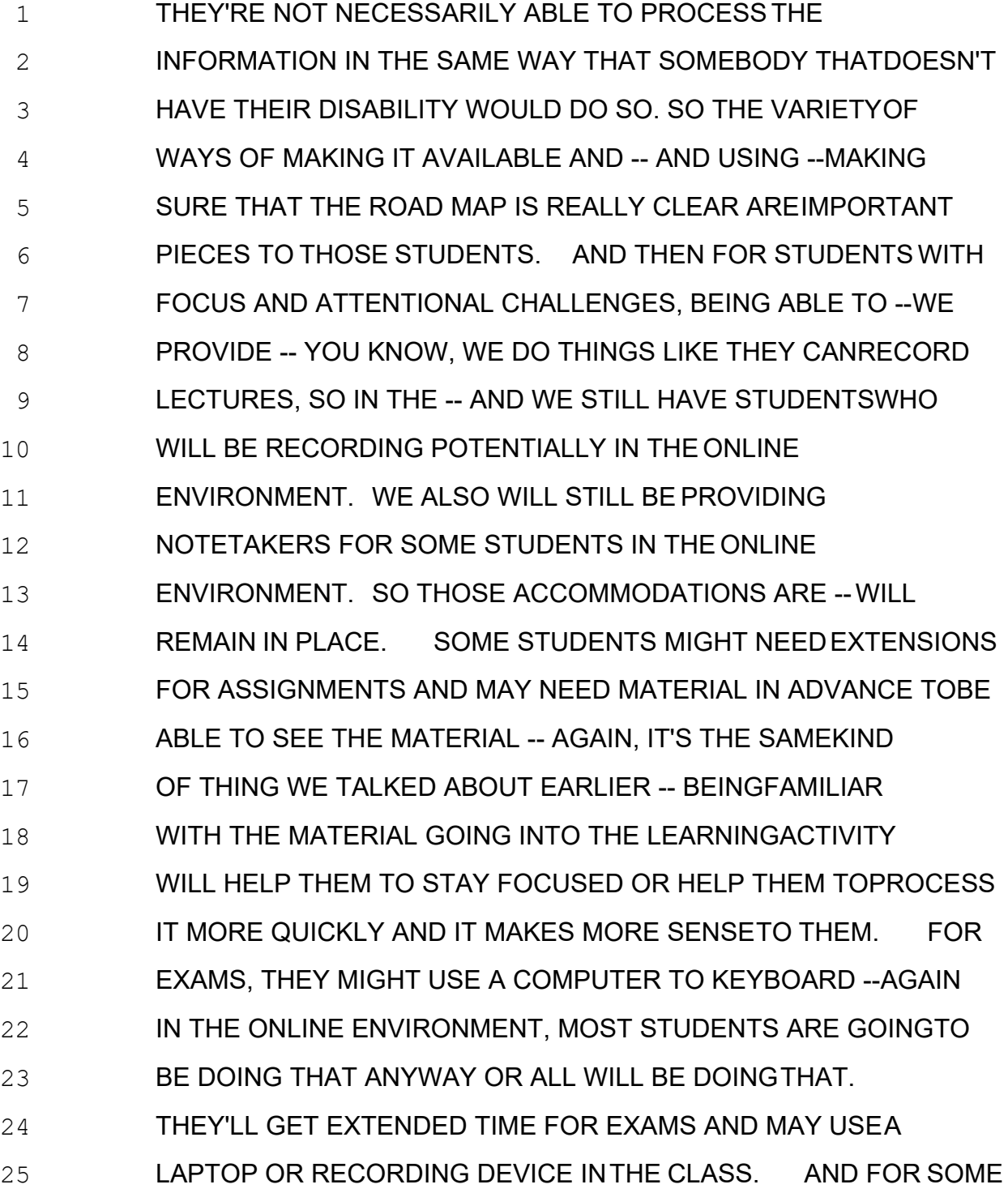

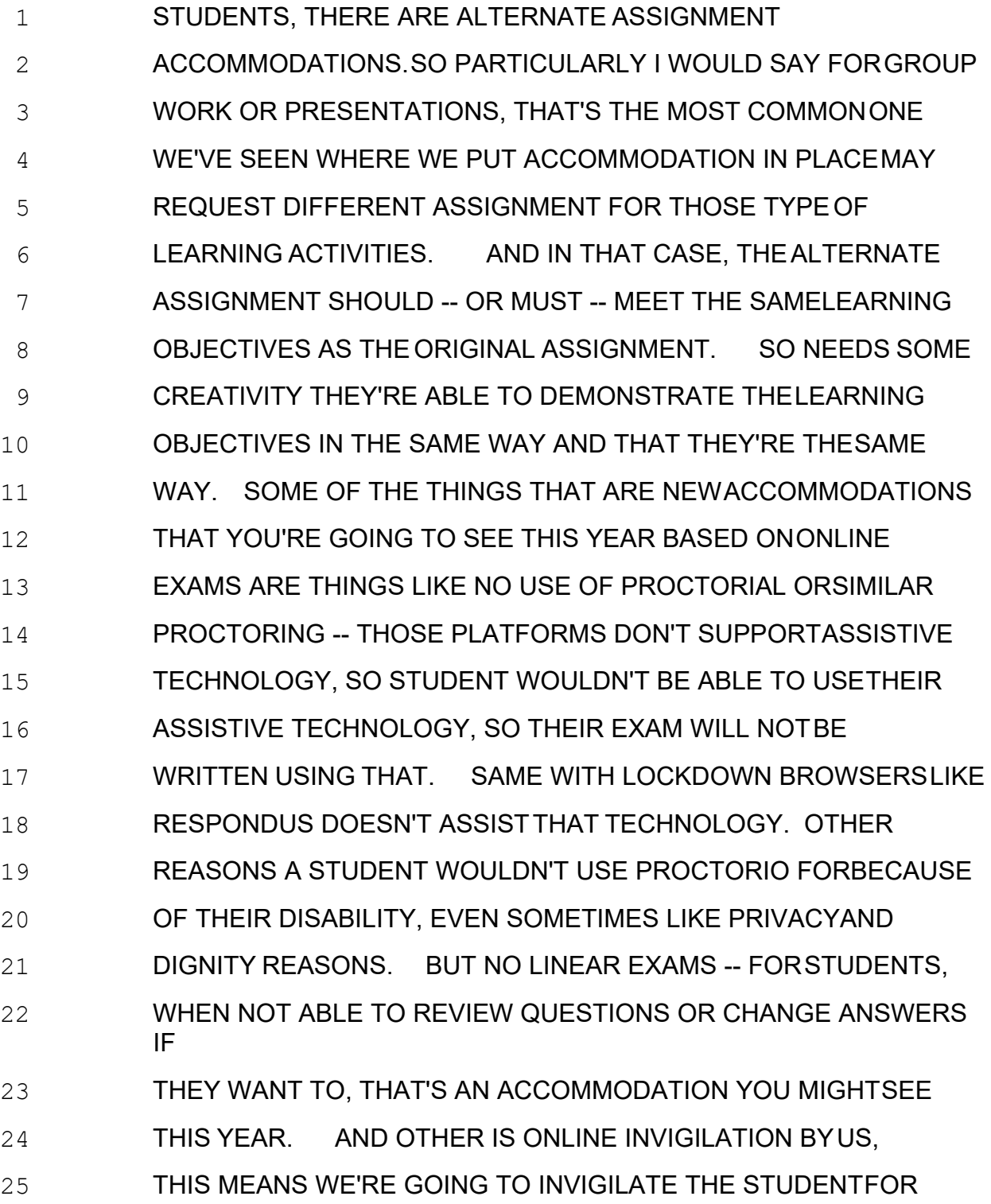

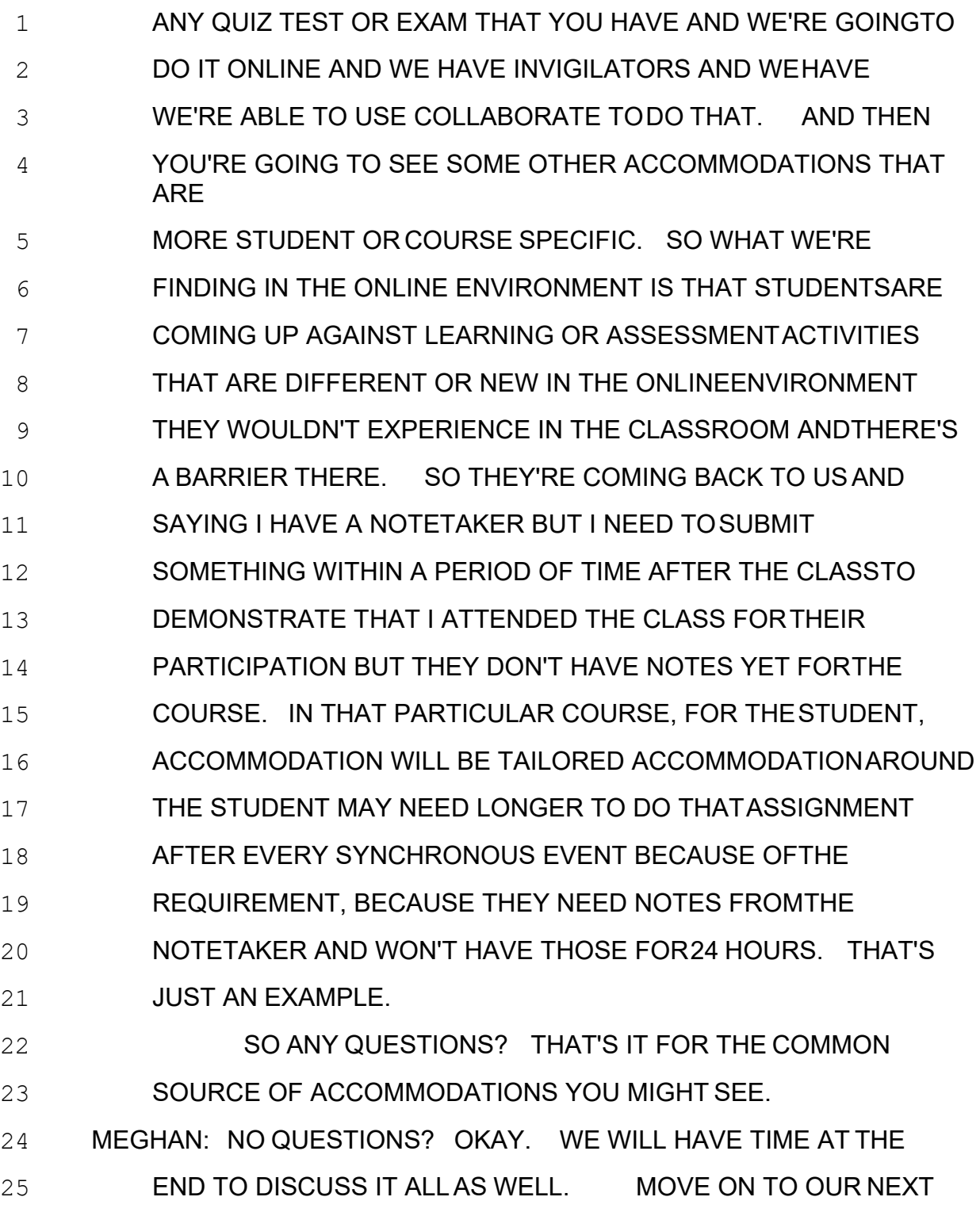

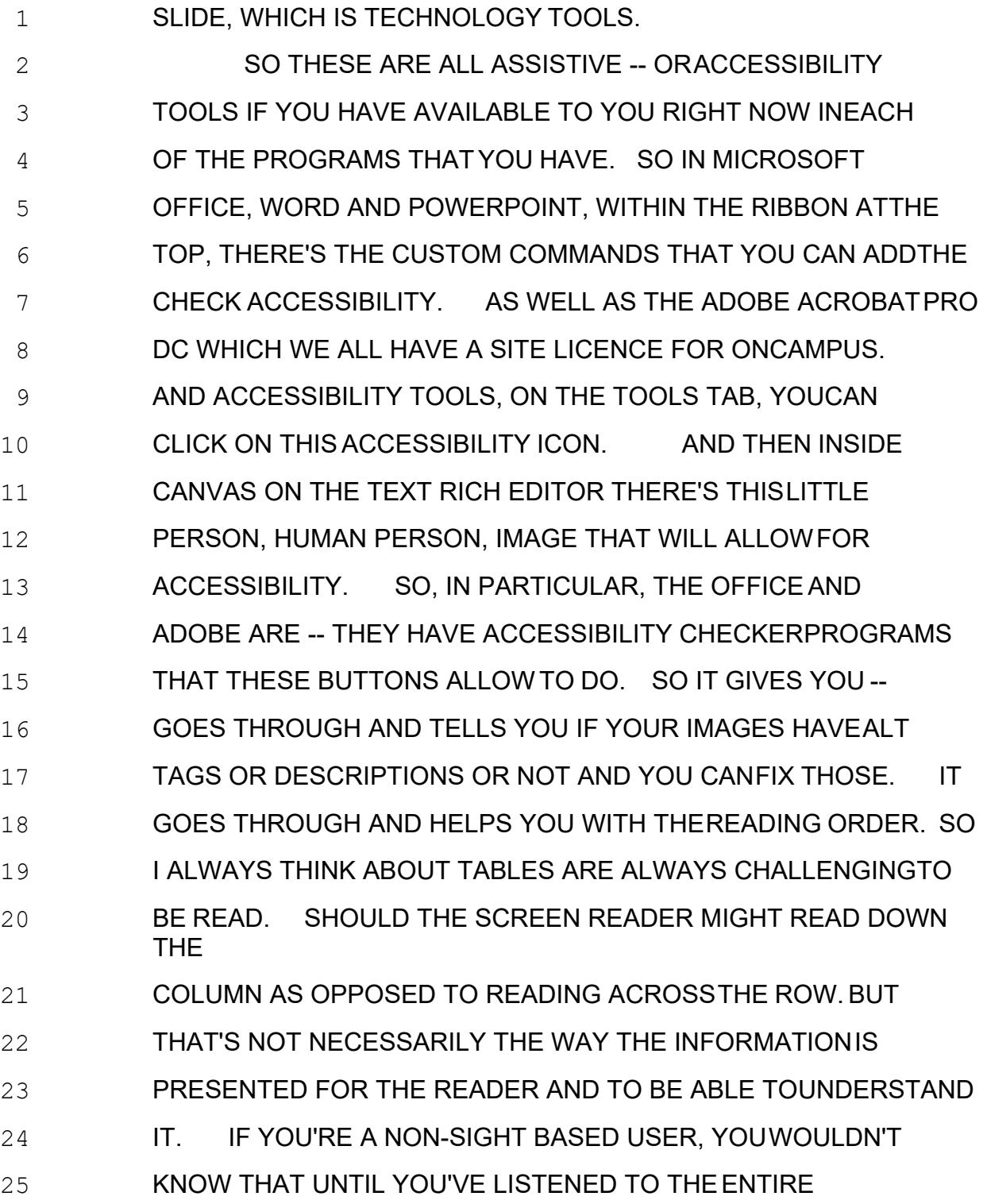

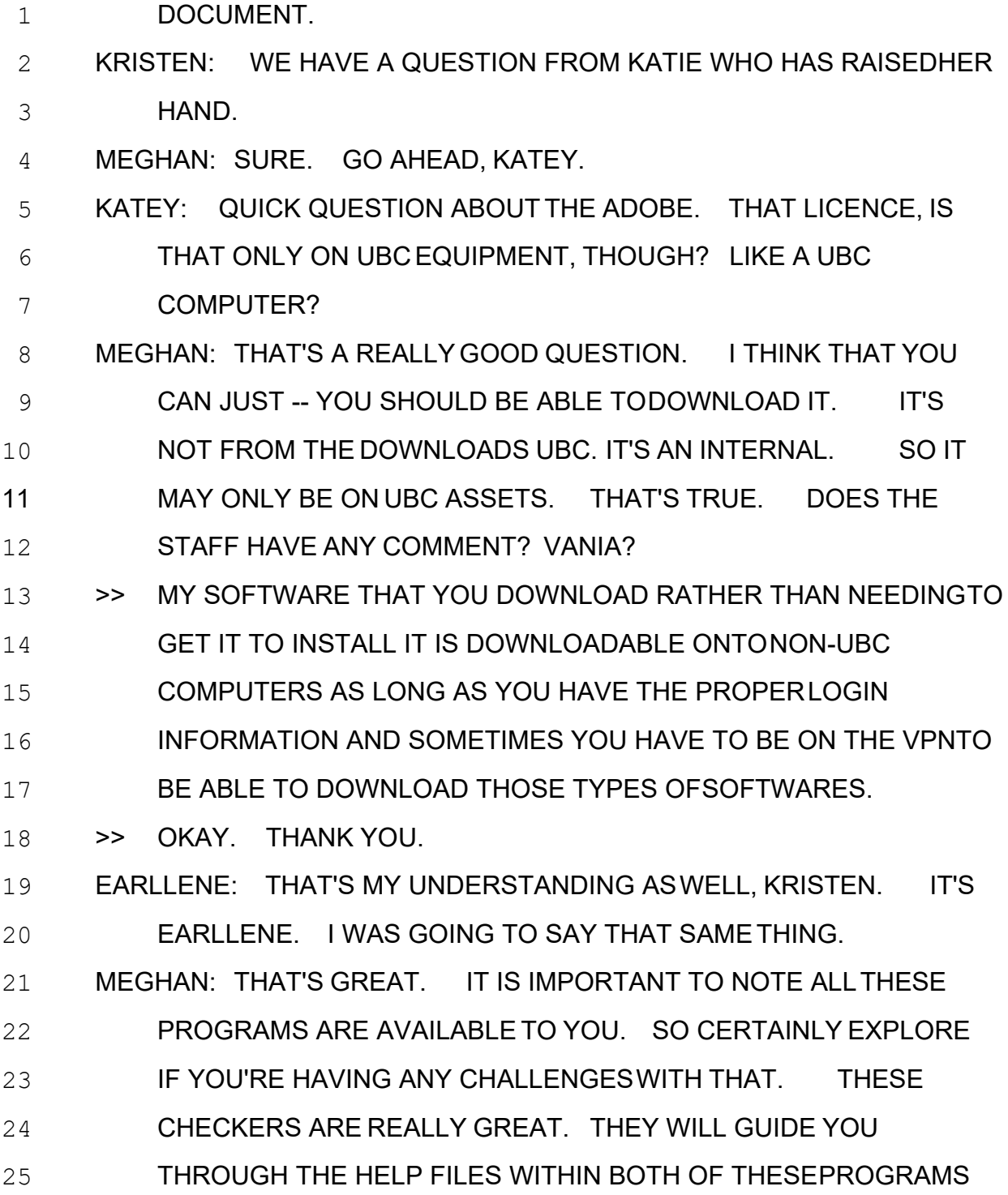

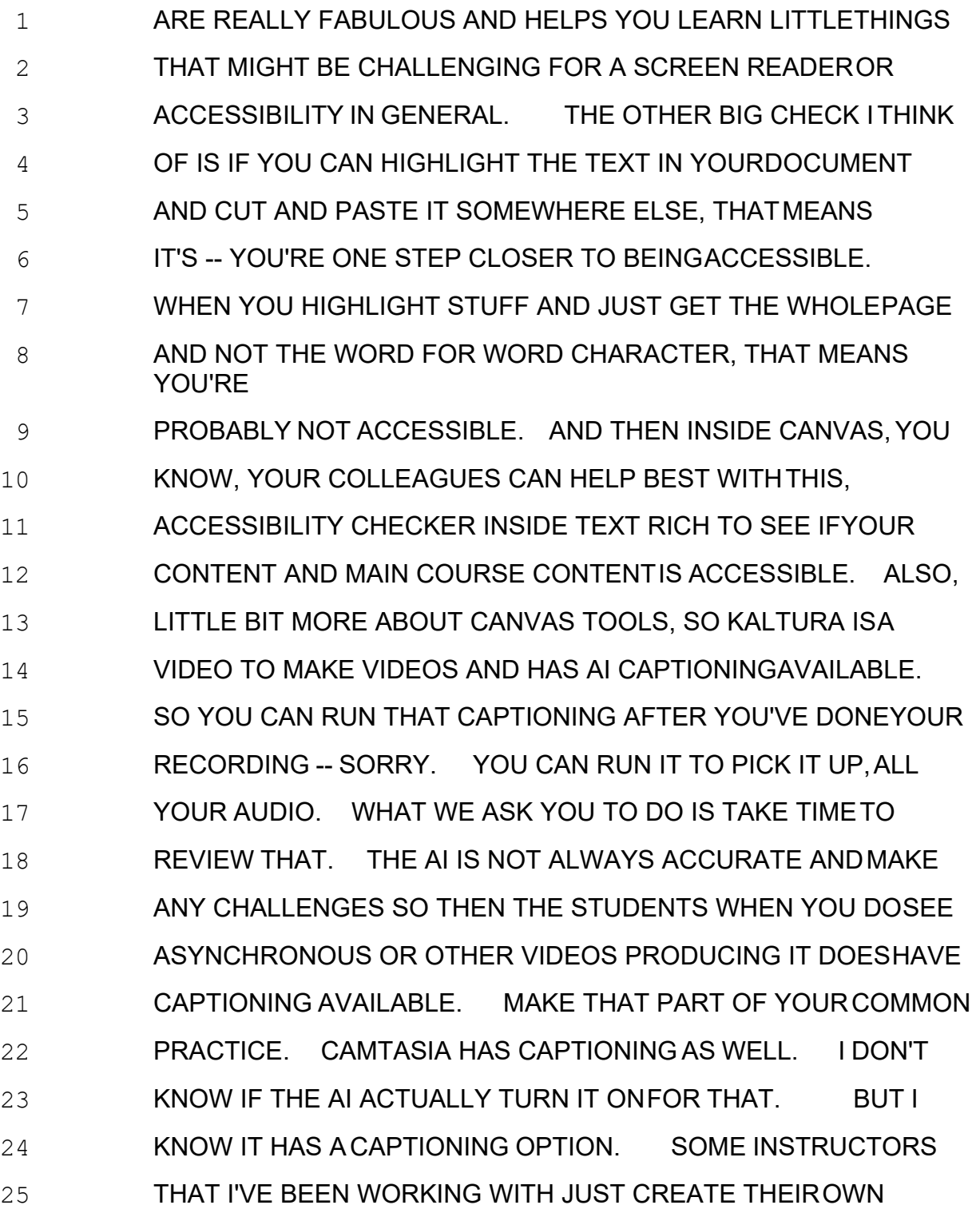

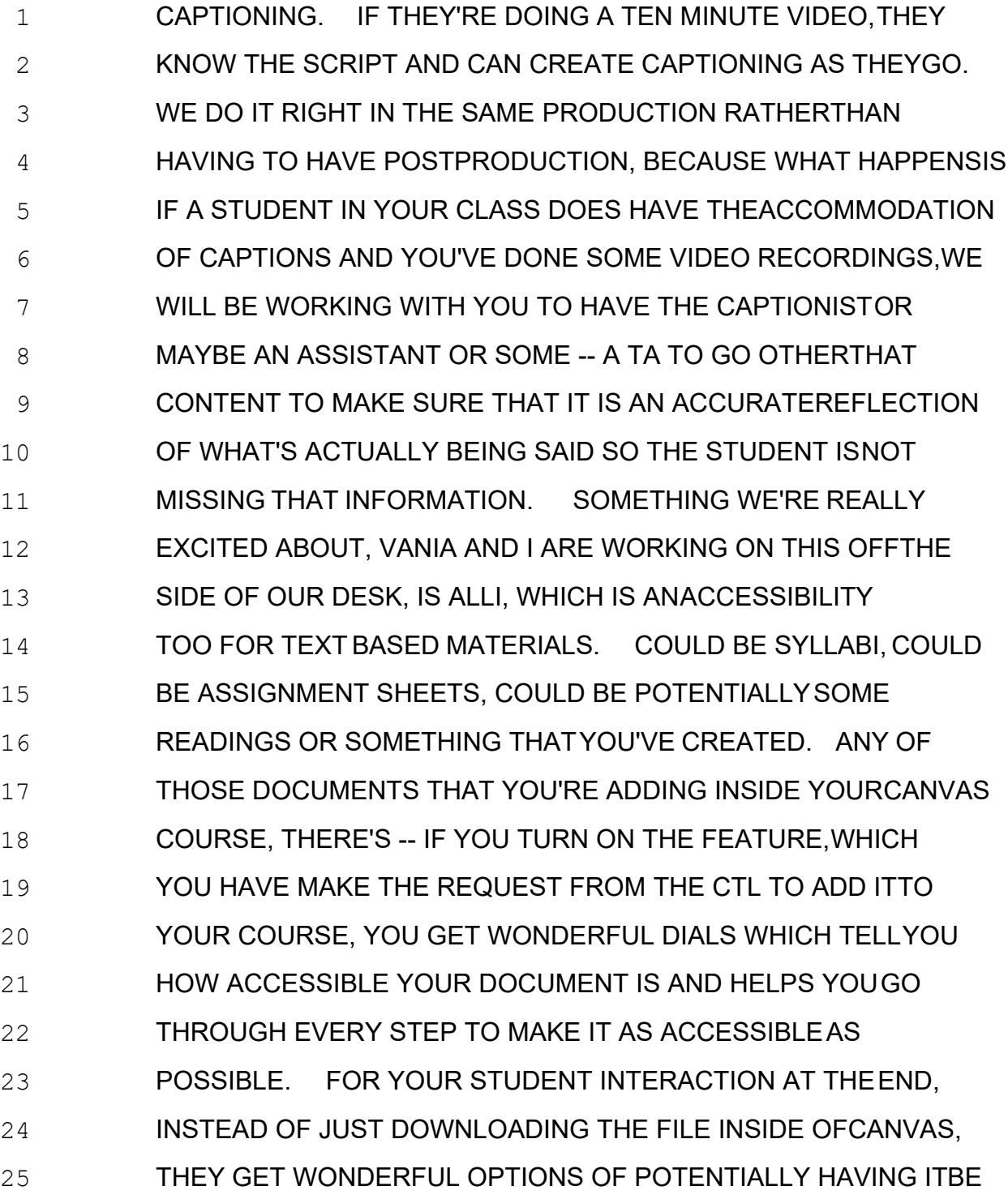

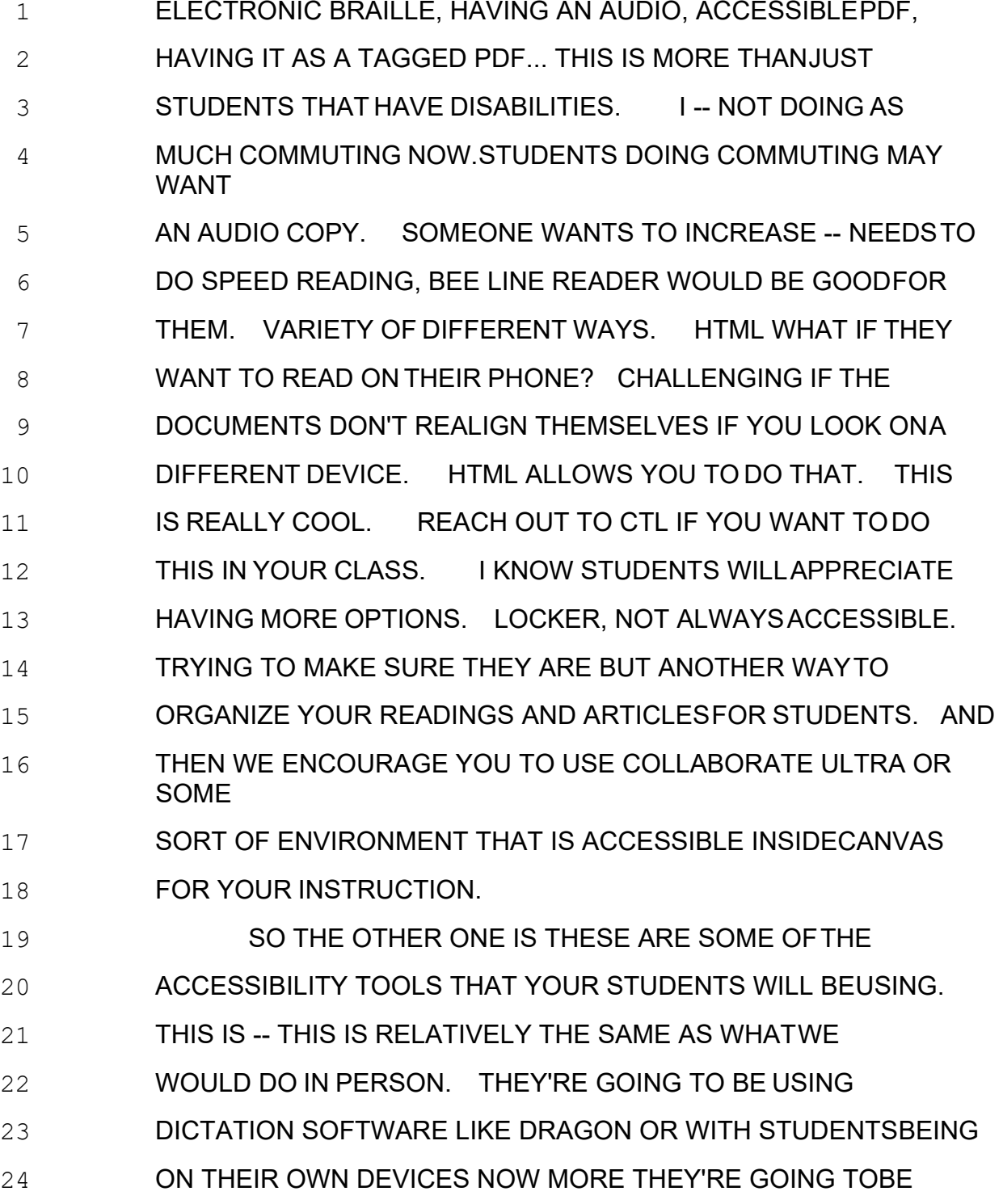

25 POTENTIALLY USING GOOGLE AND THEY'RE GOING TO BEUSING

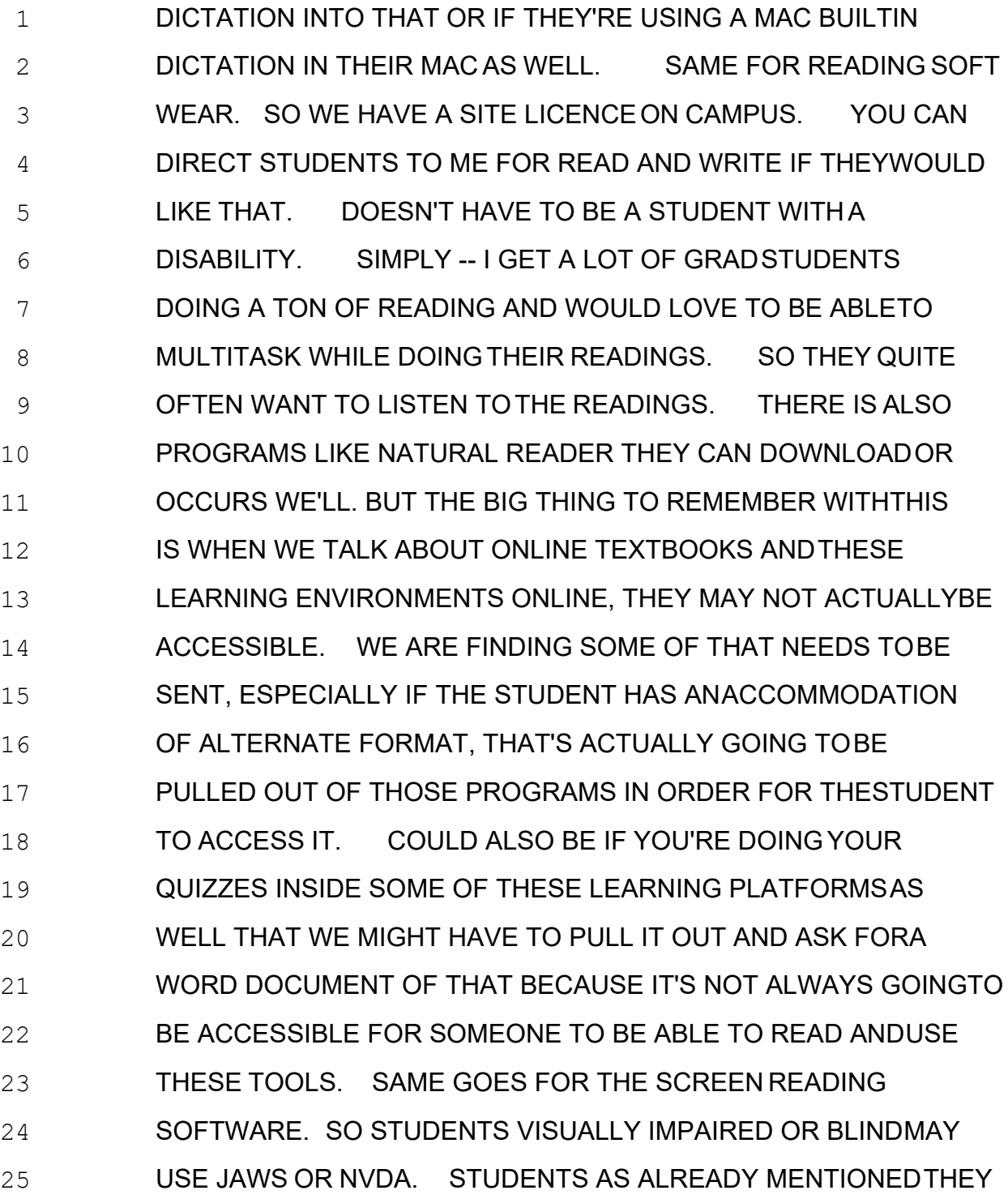

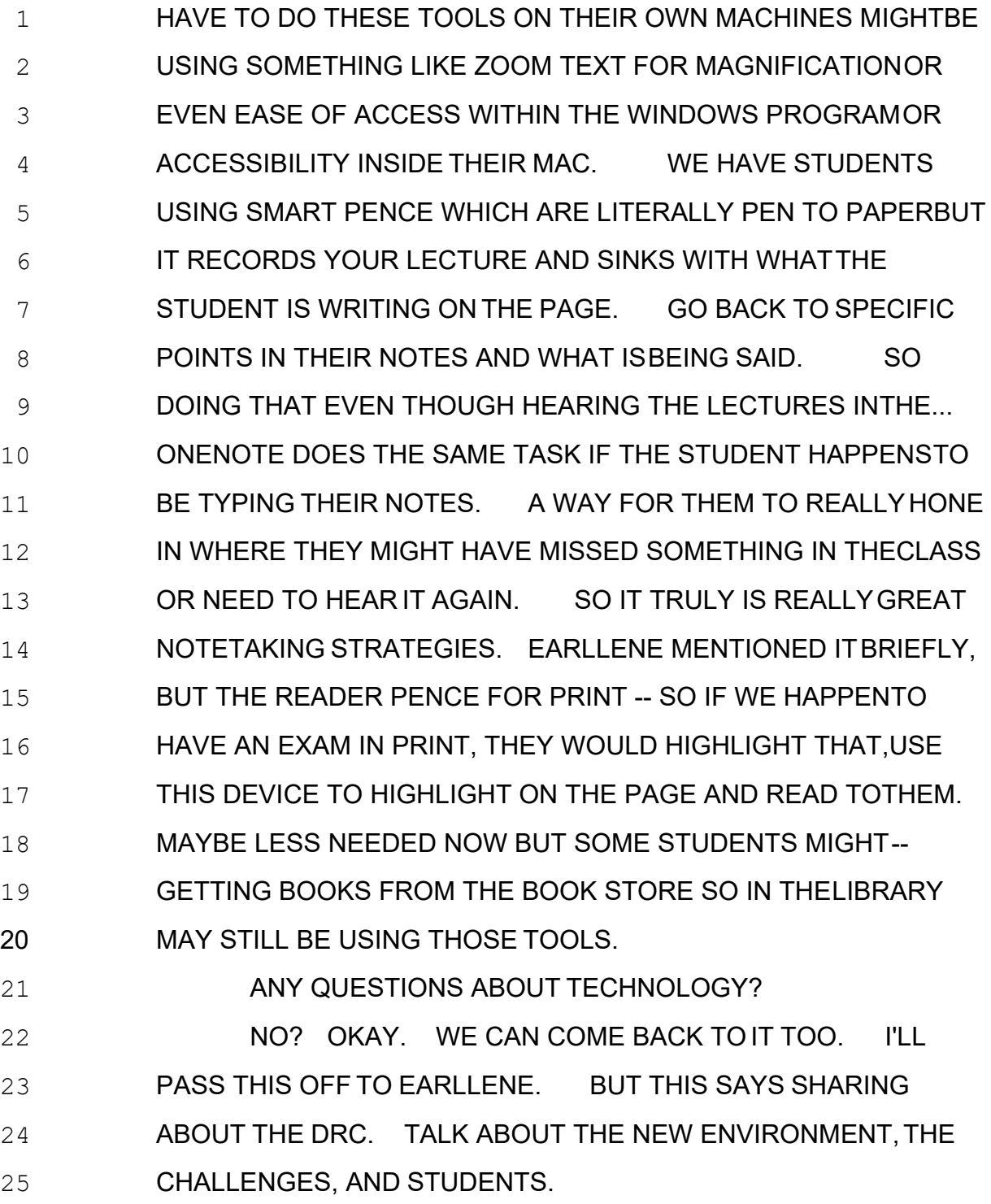

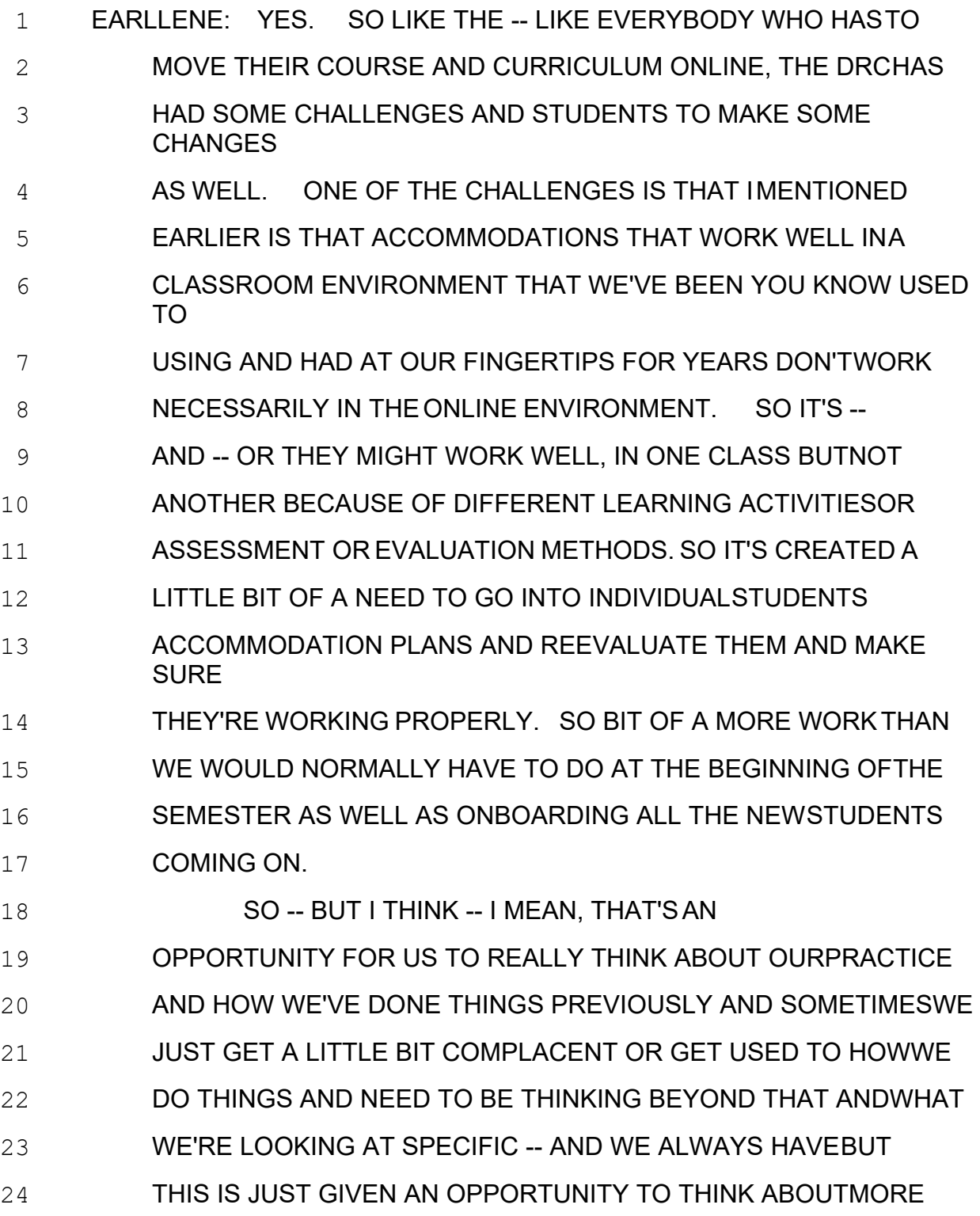

25 WHAT IS THE ACTUAL BARRIER, WHAT IS THEFUNCTIONAL

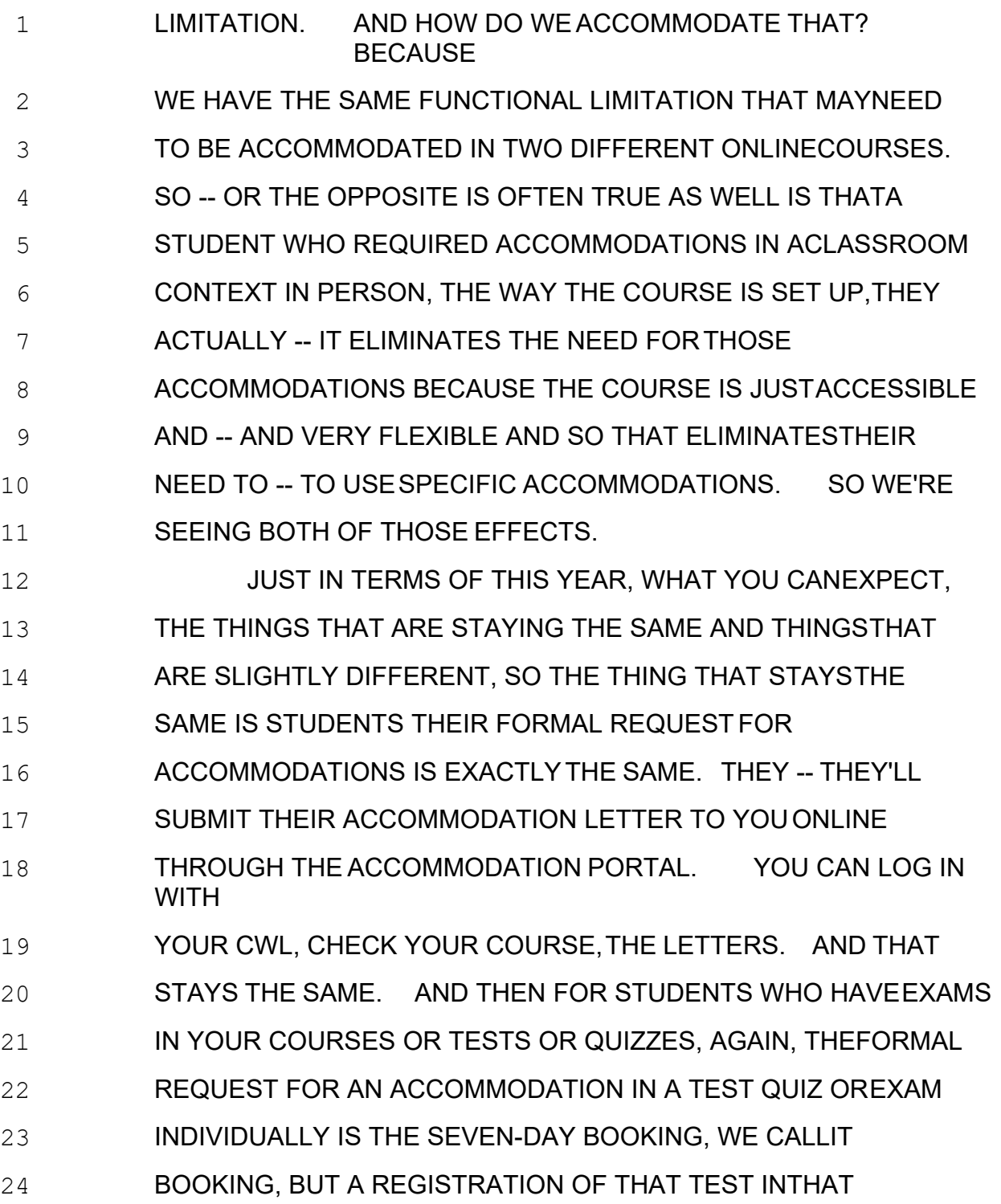

25 ACCOMMODATION PORTAL.SO A STUDENT -- THE STUDENT

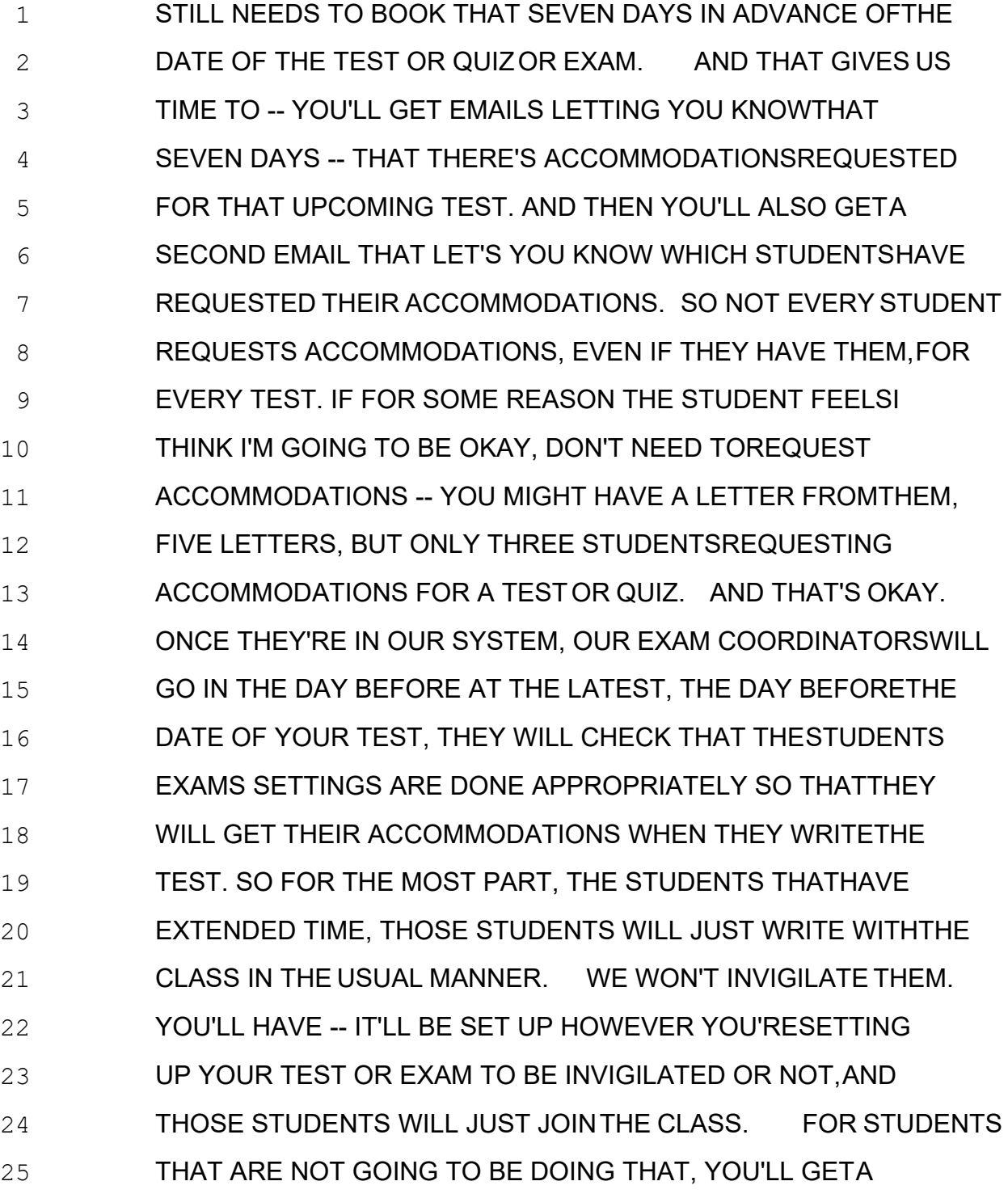

 HEADS-UP IN ADVANCE OF THAT. AND YOU MAY NEED TO PROVIDE A COPY WITHIN CANVAS OF THAT TEST FORTHAT PARTICULAR STUDENT AND THEN WE WILL INVIGILATETHEM ONLINE. SO -- BUT YOU WILL HAVE A LOT OF -- PLENTYOF NOTICE OF ALL OF THOSE THINGS. WHAT'S GOING TO BE REALLY IMPORTANT, THIS YEAR IS WE'VE ALWAYS HAD THE-- IN THE POLICY THAT INSTRUCTORS WOULD GETTHEIR PHYSICAL EXAMS TO US MORE ON CANVAS TWO BUSINESSDAYS BEFORE THE DATE OF THE TEST. THIS YEAR BECAUSEWE'RE NOT ASKING FOR THE PHYSICAL -- LIKE, WE DON'T WANTYOU TO GIVE US A COPY OF YOUR TEST. BUT YOUR TEST NEEDSTO BE LOADED INTO CANVAS TWO BUSINESS DAYS BEFORETHE DATE OF THE TEST SO THAT OUR EXAM COORDINATORS CANGO 14 IN AND CONFIRM EVERYTHING THAT SETUP PROPERLY FORTHE INDIVIDUAL STUDENTS. SO IF THE EXAM ISN'T SET UPIN CANVAS TWO DAYS BEFORE AND WE CAN'T CONFIRMTHOSE THINGS, THEN THE STUDENTS THAT ARE WRITING THATTEST, WE MAY NEED TO DELAY THEIR EXAM, UP TO SEVENDAYS, DEPENDING ON THE TIME OF THE SEMESTER AND HOW BUSYIT **IS. I WOULD HIGHLY ENCOURAGE YOU TO PLEASE GETYOUR**  TEST DONE AND INTO CANVAS TWO DAYS BEFORE THE DATEOF THE TEST AND THEN WE'RE COVERED. **I THINK -- I'VE ALREADY DISCUSSED SOME OF THE**  NEW ACCOMMODATIONS YOU'RE GOING TO SEEFOR EXAMS. AND THERE'S -- AND, AGAIN, THERE MAY BE DIFFERENTONES

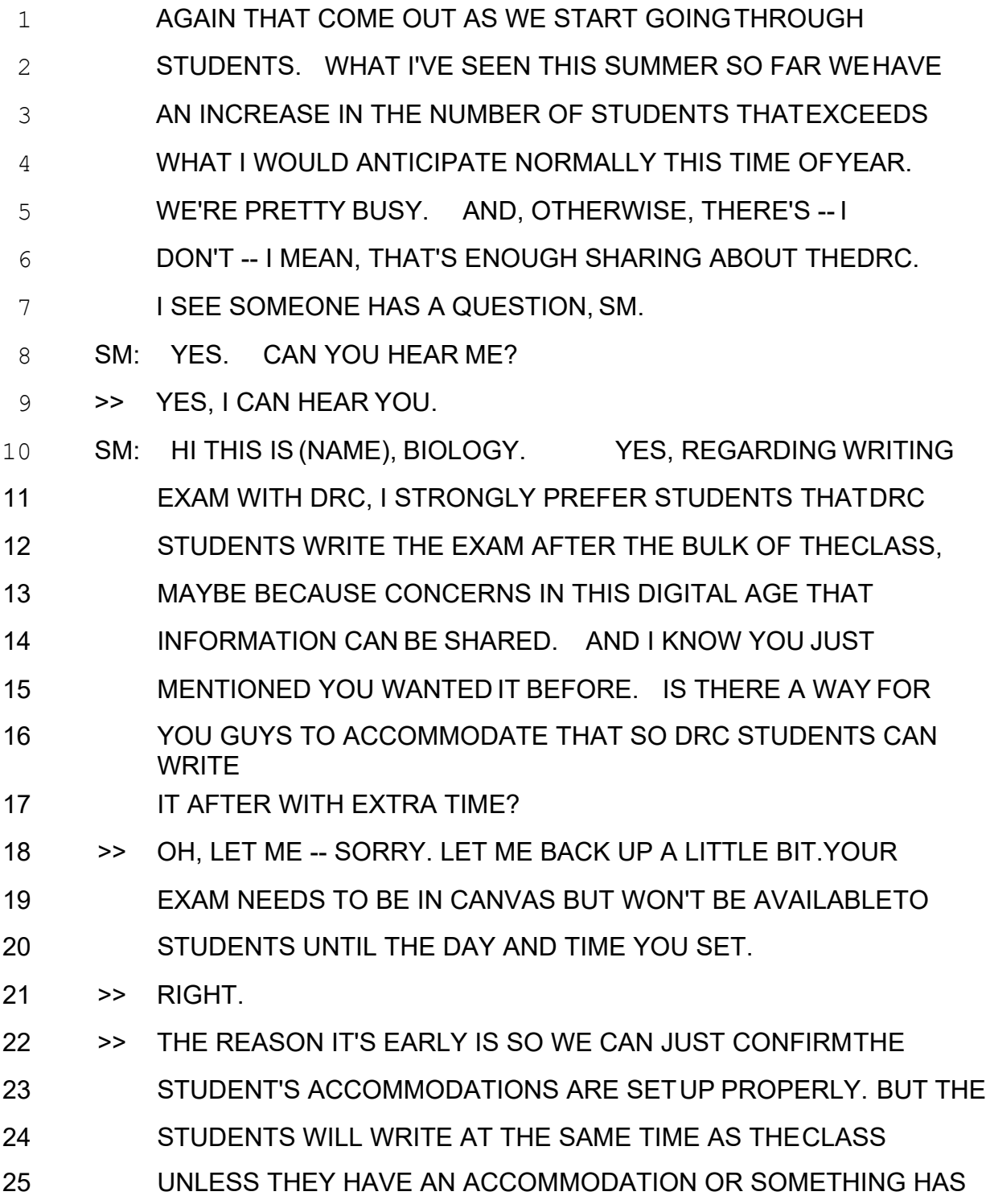

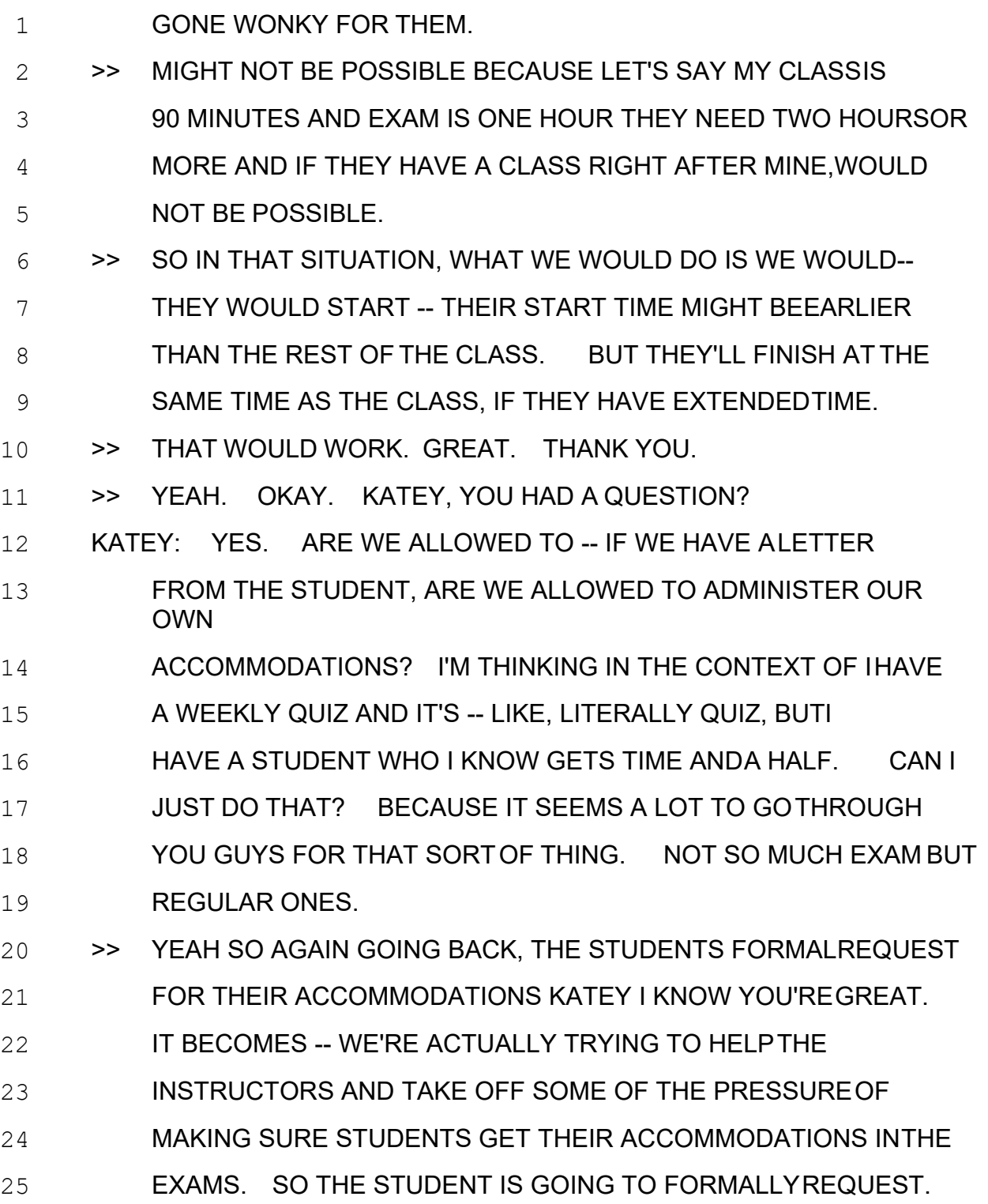

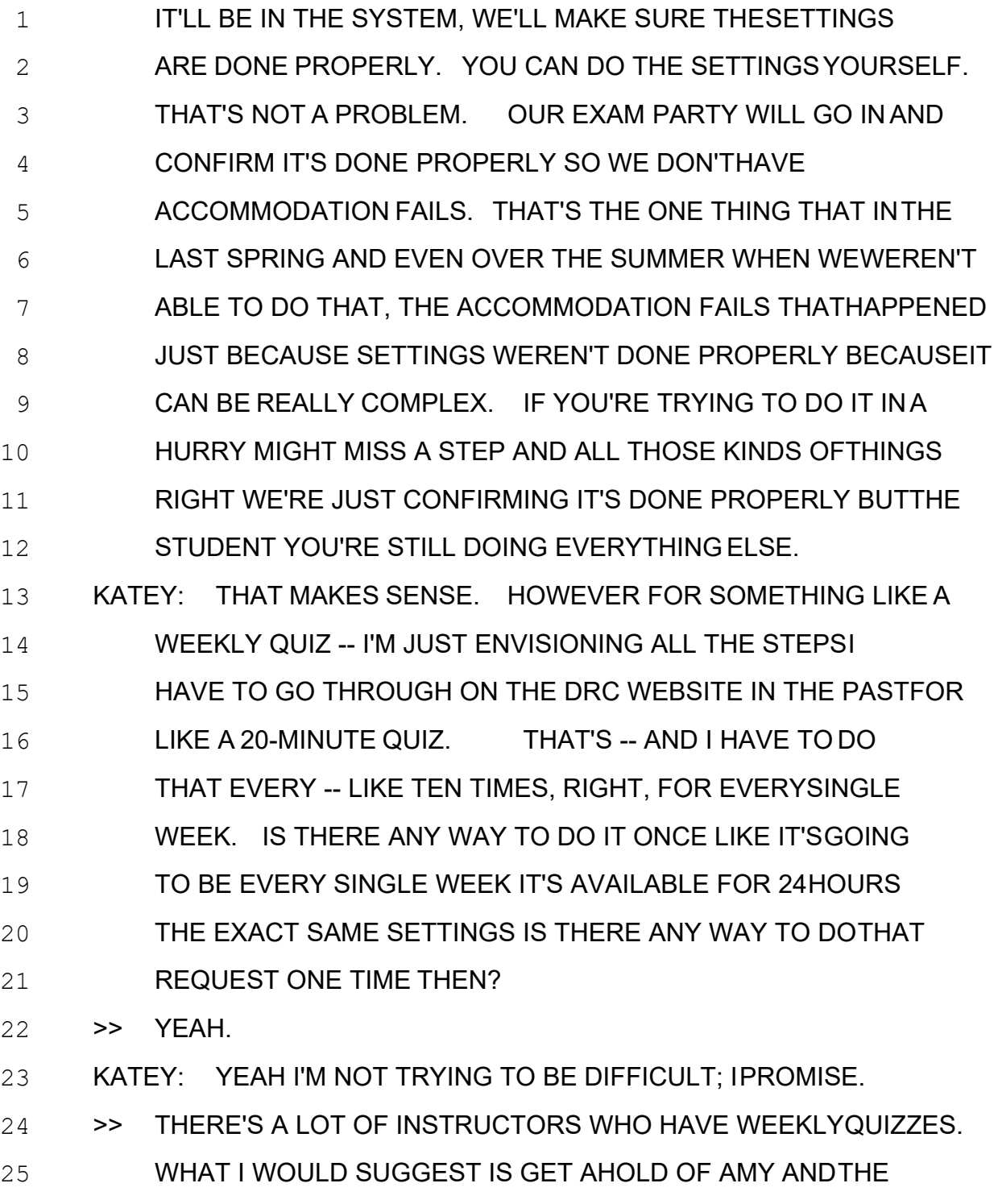

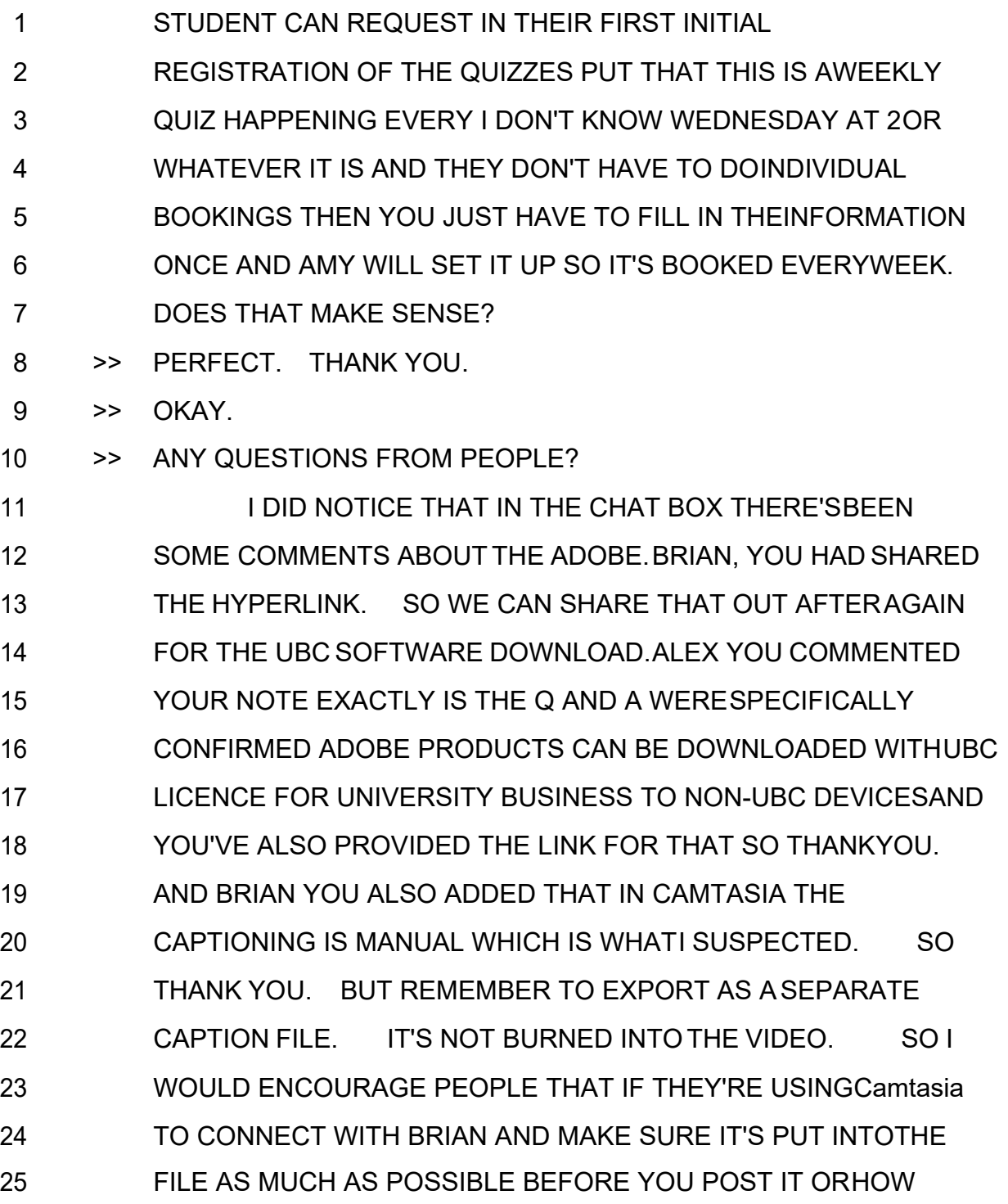

 YOU'RE GOING TO POST THAT INSIDE YOUR CANVAS SHELLSO THAT THE STUDENT HAS ACCESS TO THAT CAPTIONING ISVERY IMPORTANT. WE DON'T HAVE ANY QUESTIONS WE'LL GO ONTOSOME OF OUR LAST SLIDES HERE. THOUGHTS TO LEAVE YOU WITH. SHOWING RESPECT MEANS ASK BEFORE YOU ACT. RESPECT BOUNDARIES OF THE STUDENT, PERSONAL SPACE, PERSONAL EQUIPMENT ORAIDES. MAYBE LESS IN THE CASE OF THE VIRTUAL WORLD BUTKEEP IN MIND. BE AWARE OF STIGMA AND DIFFERENT UNDERSTANDINGS OF DISABILITY. PLEASE BE PATIENT. AND BE OPEN-MINDED AND HAVE ANOPEN HEART. AND THE OTHER THING I JUST WANT TO STRESS IS THAT PLEASE KEEPIN MIND THAT OVER ACCOMMODATING STUDENTS ALSOCREATES CHALLENGES. SO PLEASE CONNECT WITH THE DRC IFYOU'RE NOT SURE HOW TO SUPPORTA STUDENT. AND OUR THOUGHT IS BEING INCLUSIVE AND ACCESSIBLE TAKES TIMEAND THOUGHTFULNESS. EARLLENE, DO YOU HAVE ANYTHING TO ADD BEFOREWE MOVE ON? 21 EARLLENE: NO, I DON'T HAVE ANYTHING TO ADD. ISEE THERE'S ANOTHER QUESTION. SO GO AHEAD. SM. SM: YES, I'VE KEPT THIS QUESTION FOR THE END OFTHE MEETING, AND HOW APPROPRIATE. SO I WOULD LIKE TO MEET MY STUDENT SOMEHOW.AND I NOTED FROM LAST YEAR,

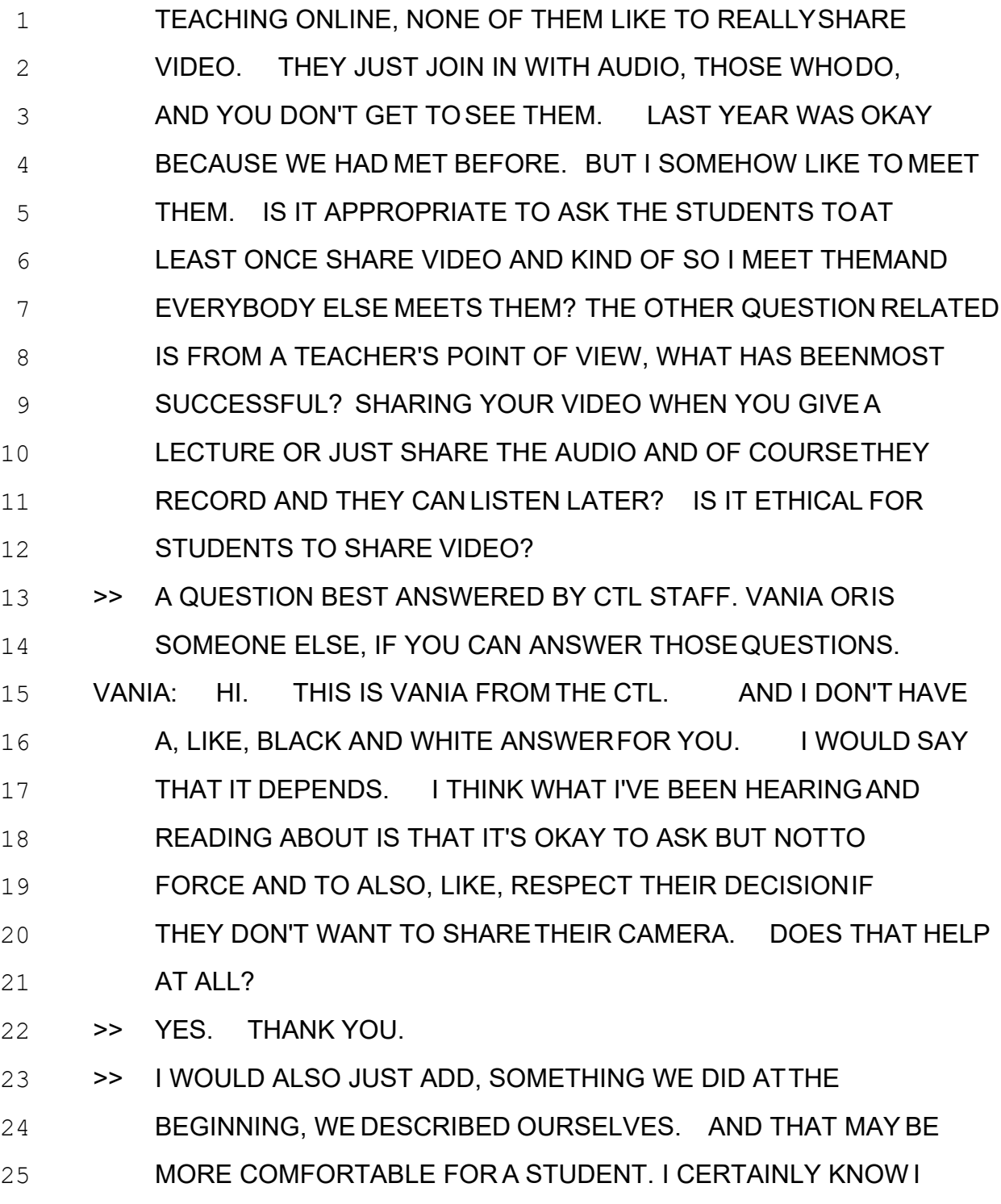

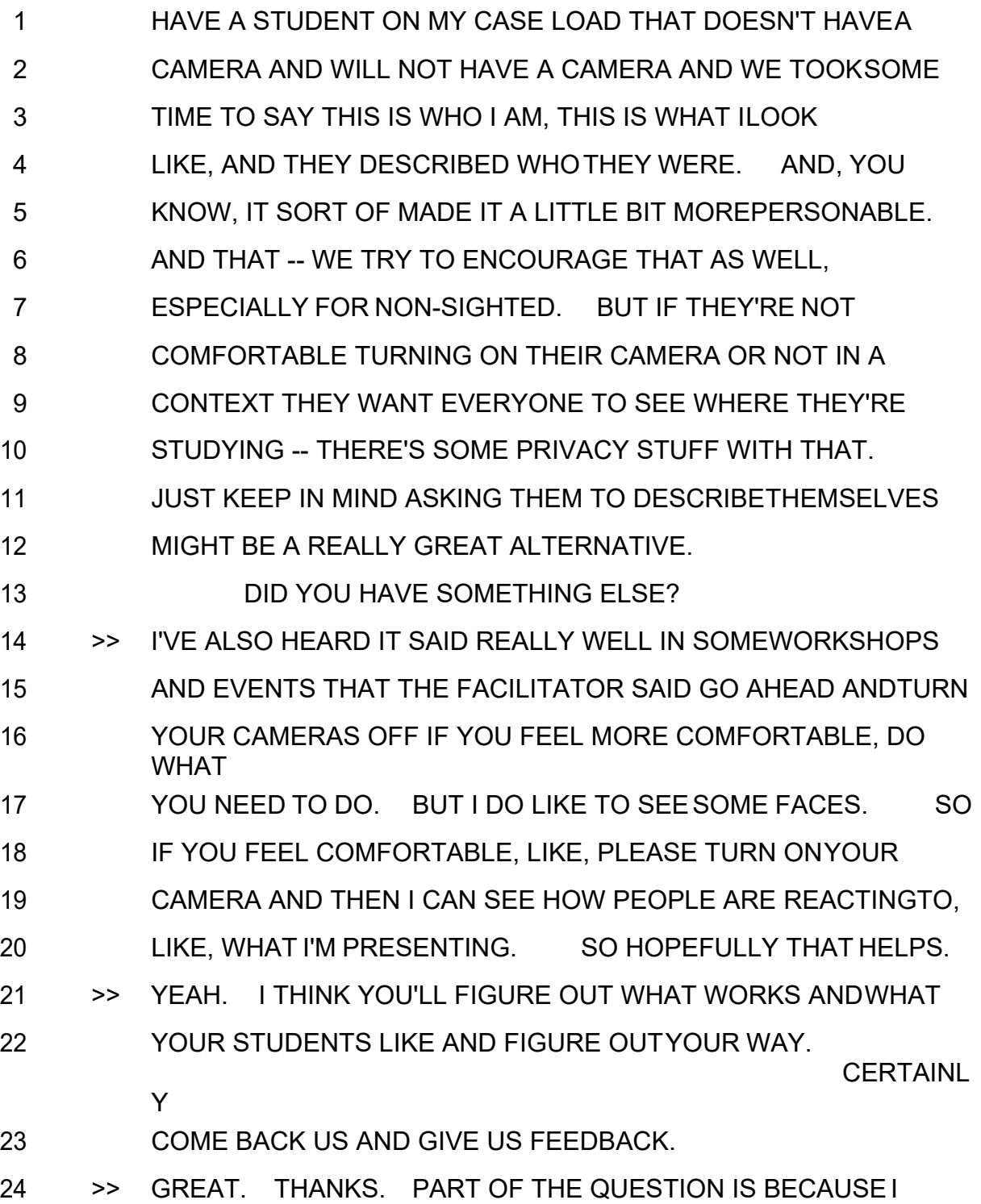

25 KNOW THAT YOU GUYS AREN'T SHARING VIDEO TODAY,YOU'RE

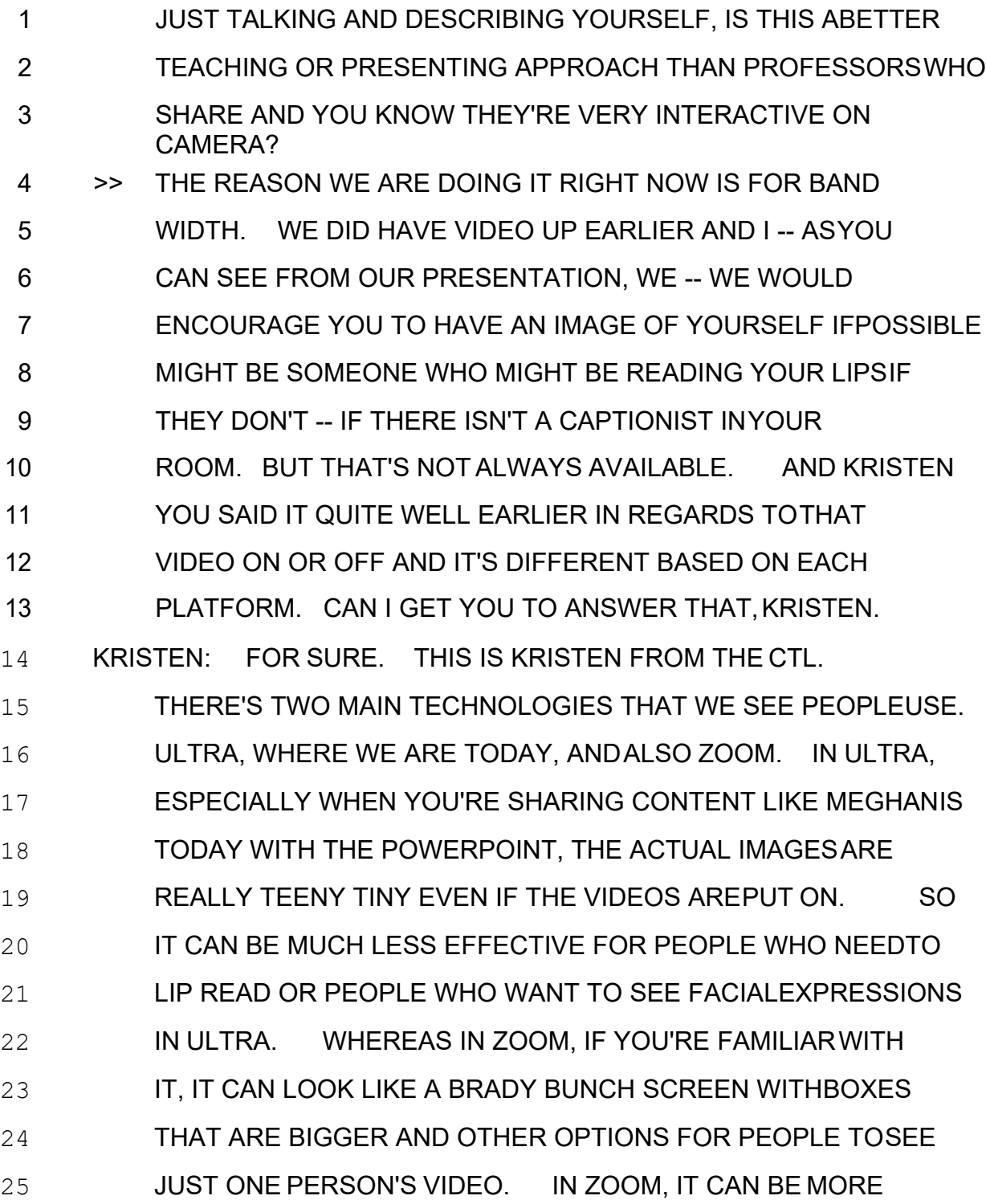

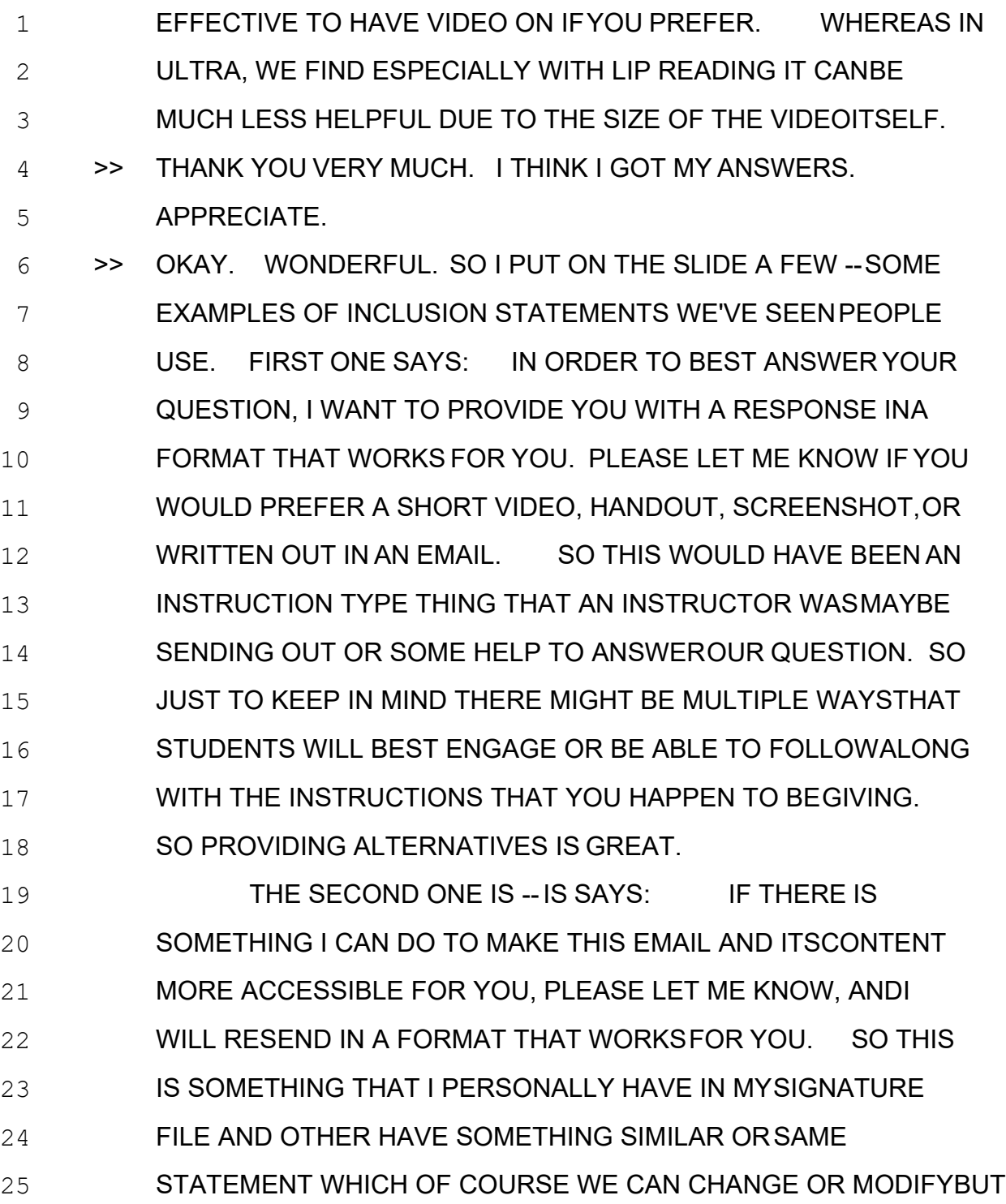

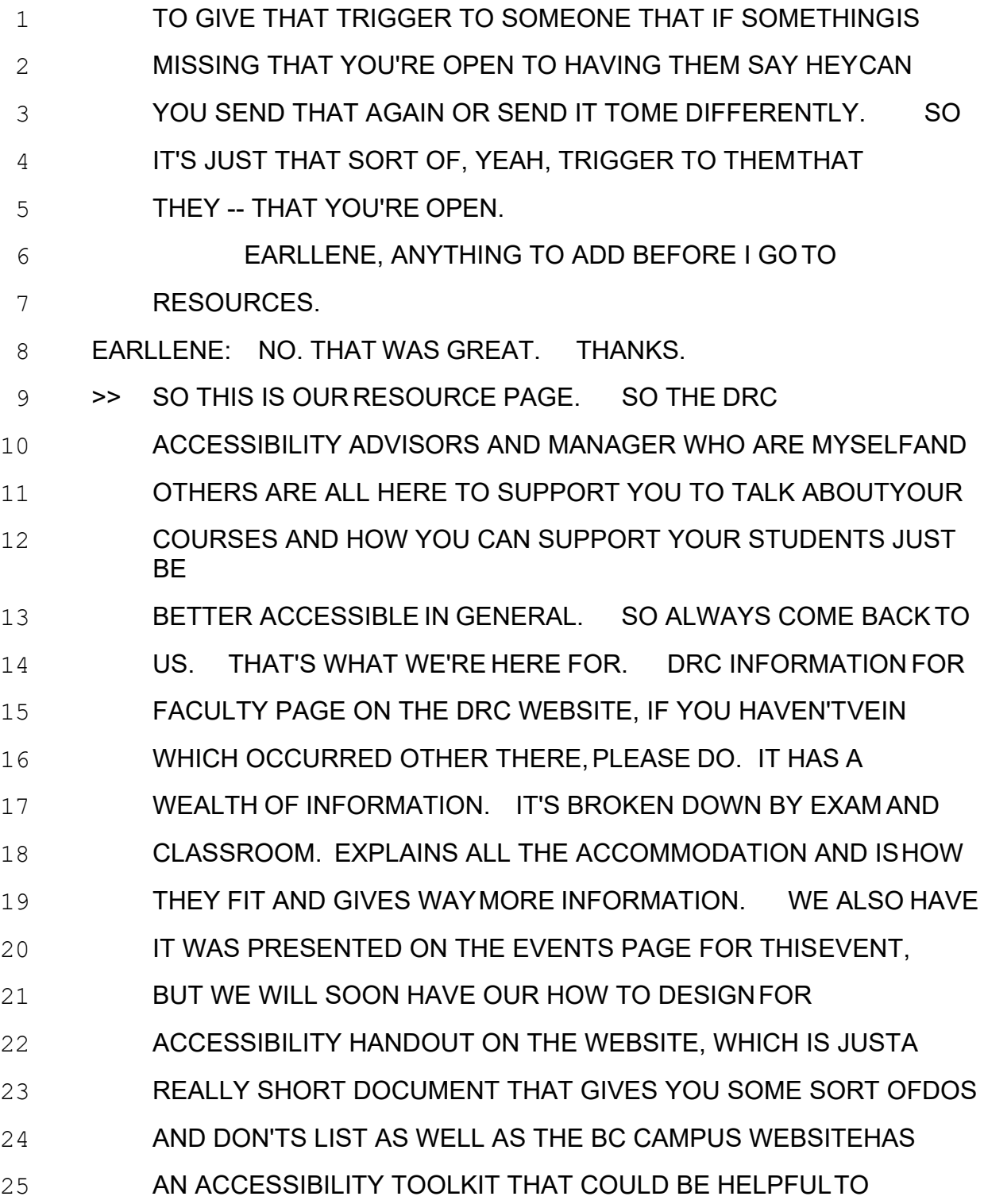

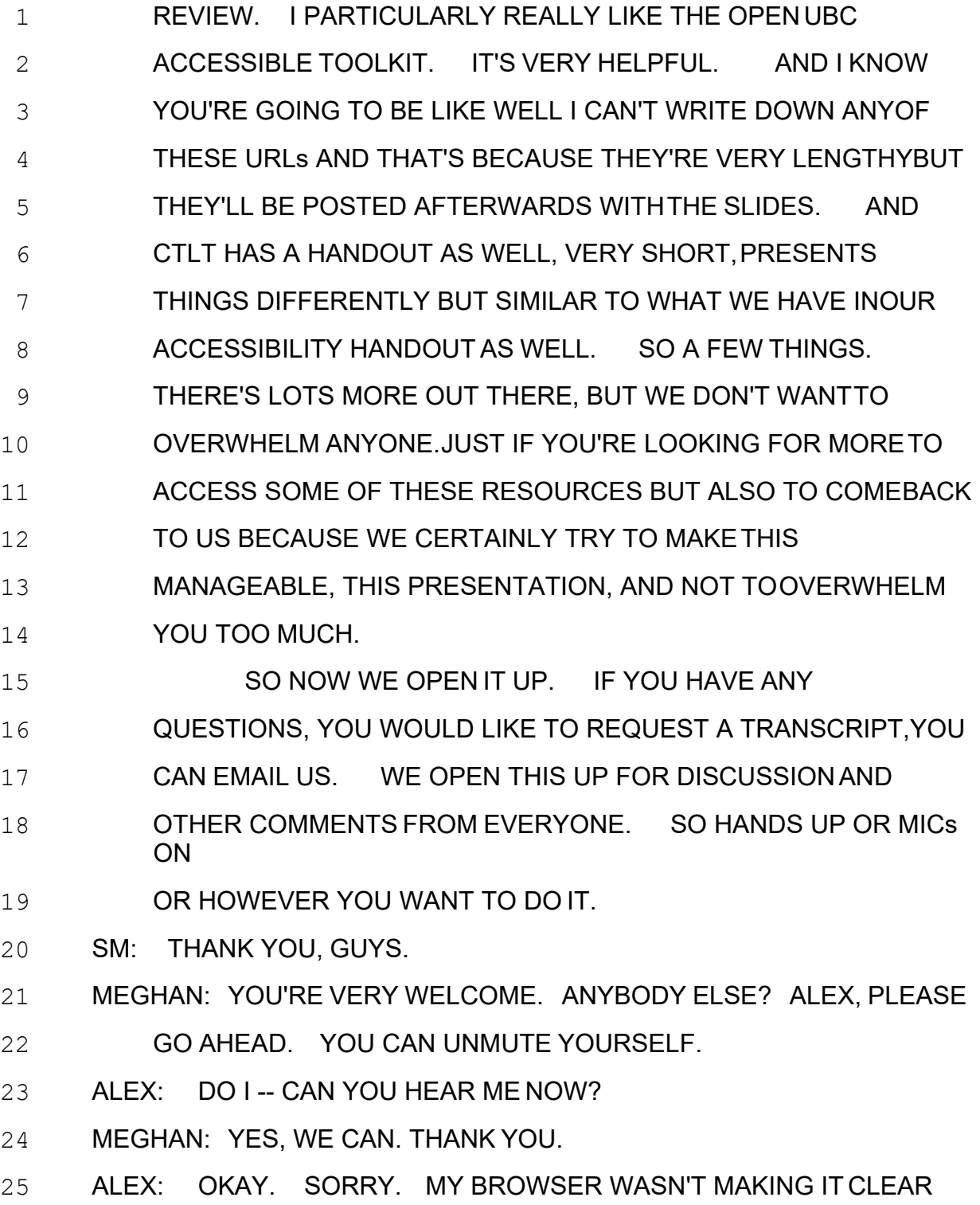

 WHETHER THE MIC IS ON. I WANTED TO ASK ABOUT --CAN YOU STILL HEAR ME? I GOT A DIALOGUE THAT I'MHAVING TROUBLE SHARING AUDIO. >> WE'RE GOOD. WE CAN HEAR YOU. ALEX: OKAY. OKAY. I WANTED TO ASK, FOR PRESENTING MATERIAL IN CLASS, IF YOU HAVE ANY THOUGHTSABOUT HANDWRITING ON A WHITEBOARD-LIKE THING VERSUSPREPARED 8 SLIDES. IMEAN, I GENERALLY LIKE HANDWRITING ITFOR NO OTHER REASON THAN IT FORCES ME TO GO NO FASTERTHAN STUDENTS CAN WRITE. BUT IN TERMS OF ACCESSIBILITYAND IN THE ONLINE ENVIRONMENT, WHETHER PREPARED SLIDESARE APPRECIABLY BETTER FOR TEXT? IN PARTICULAR, THINKING PHYSICS, WRITING EQUATIONS AND SOLVINGPROBLEMS. MEGHAN: RIGHT. I APPRECIATE THAT YOU, YOU KNOW,BY WRITING BY HAND YOU ARE THE SAME PACE AS THESTUDENT. SO THAT'S SOMETHING WONDERFUL TO KEEPIN MIND. THE CHALLENGES, THOUGH, THAT SOMEONE THAT MAY NOT BEABLE TO OR MIGHT BE ACCESSING THAT MATERIAL AFTERWARDSOR CAN'T SEE WHAT YOU'RE WRITING, THEY WOULD NEED TOHAVE A CLASSROOM ASSISTANT OR IN THE CASE OF WE'REALSO 21 PUTTING IN ACCOMMODATION IN PLACE FOR A LECTUREMUST BE RECORDED, EVEN IF IT'S NOT BEING MADE AVAILABLEFOR THE REST OF THE CLASS BUT JUST AVAILABLE TOTHAT STUDENT SO THAT WE CAN HAVE AN ACCESSIBILITYASSISTANT GO BACK OVER AND DESCRIBE THE THINGS YOU'RE DOINGBUT

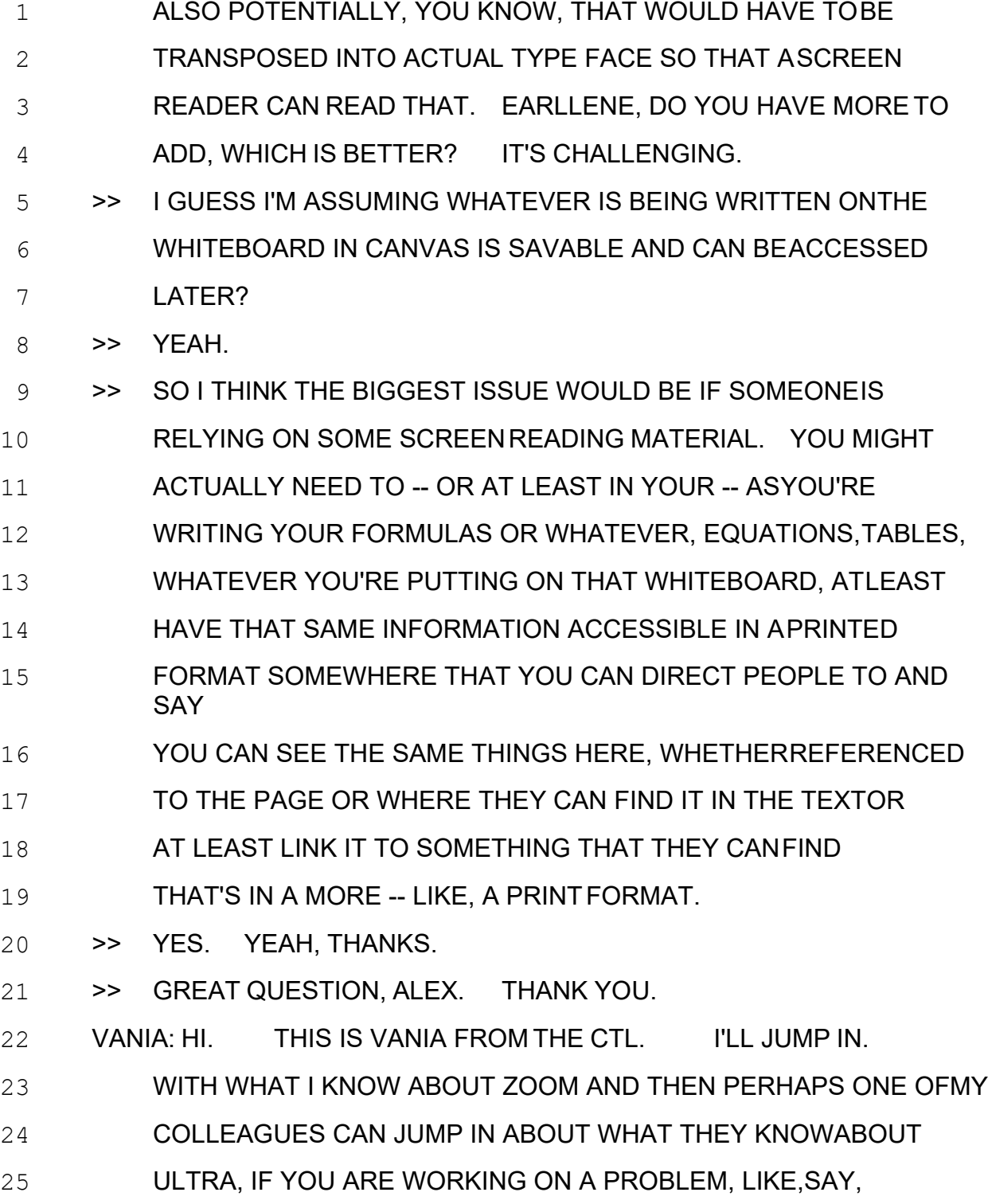

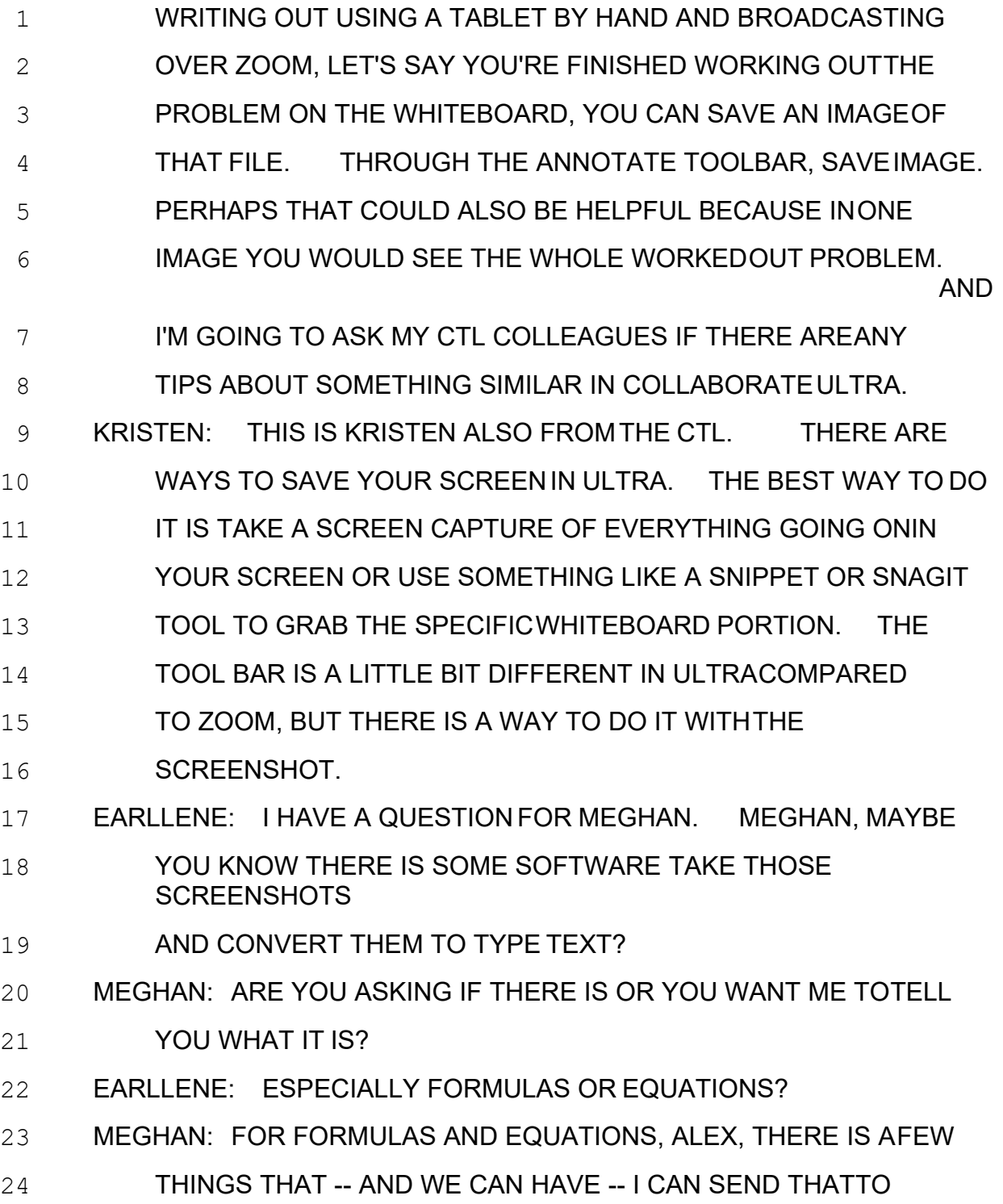

25 YOU AFTERWARDS WHERE THEY CAN DO SOME SCREEN **CAPTURE** 

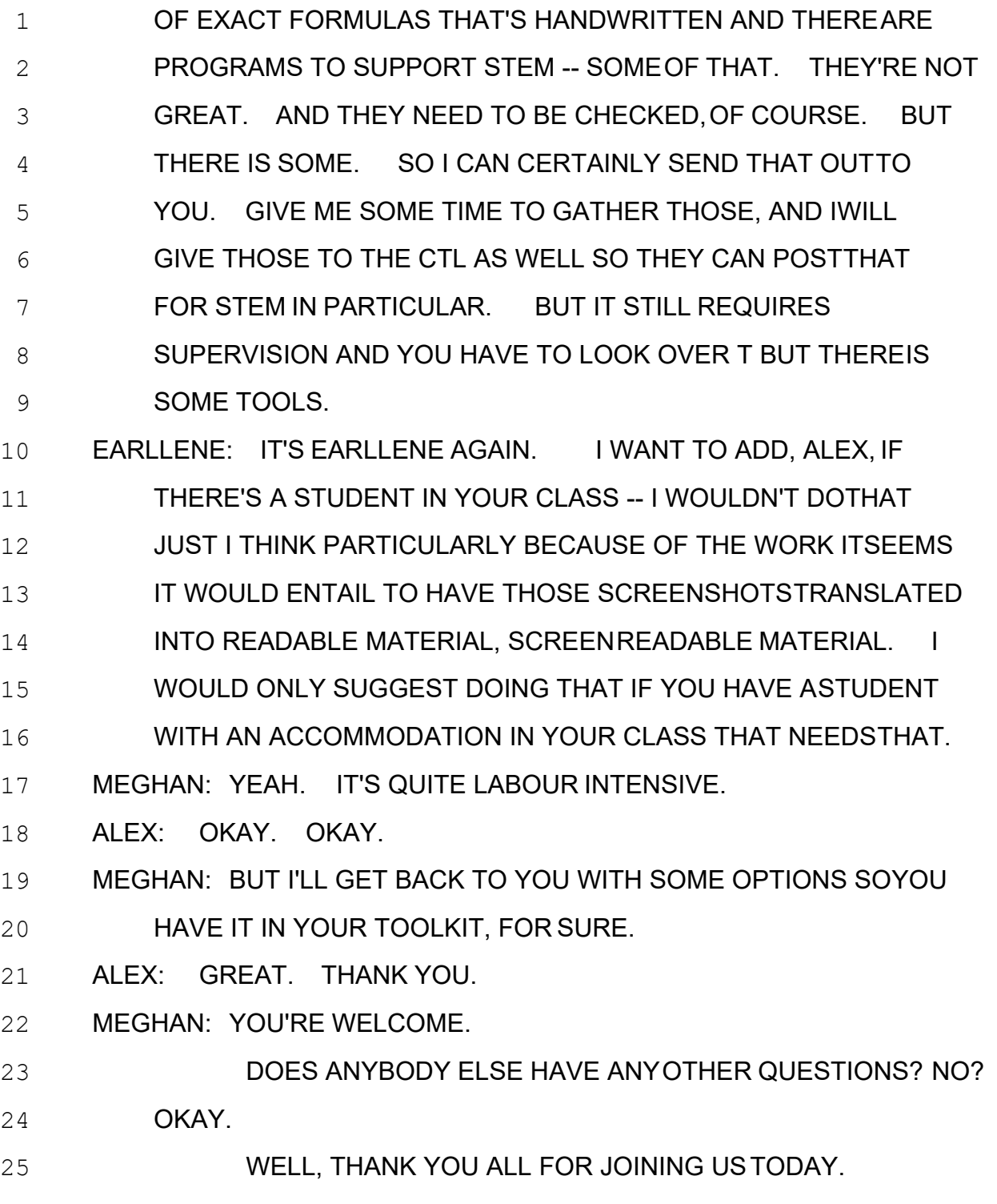

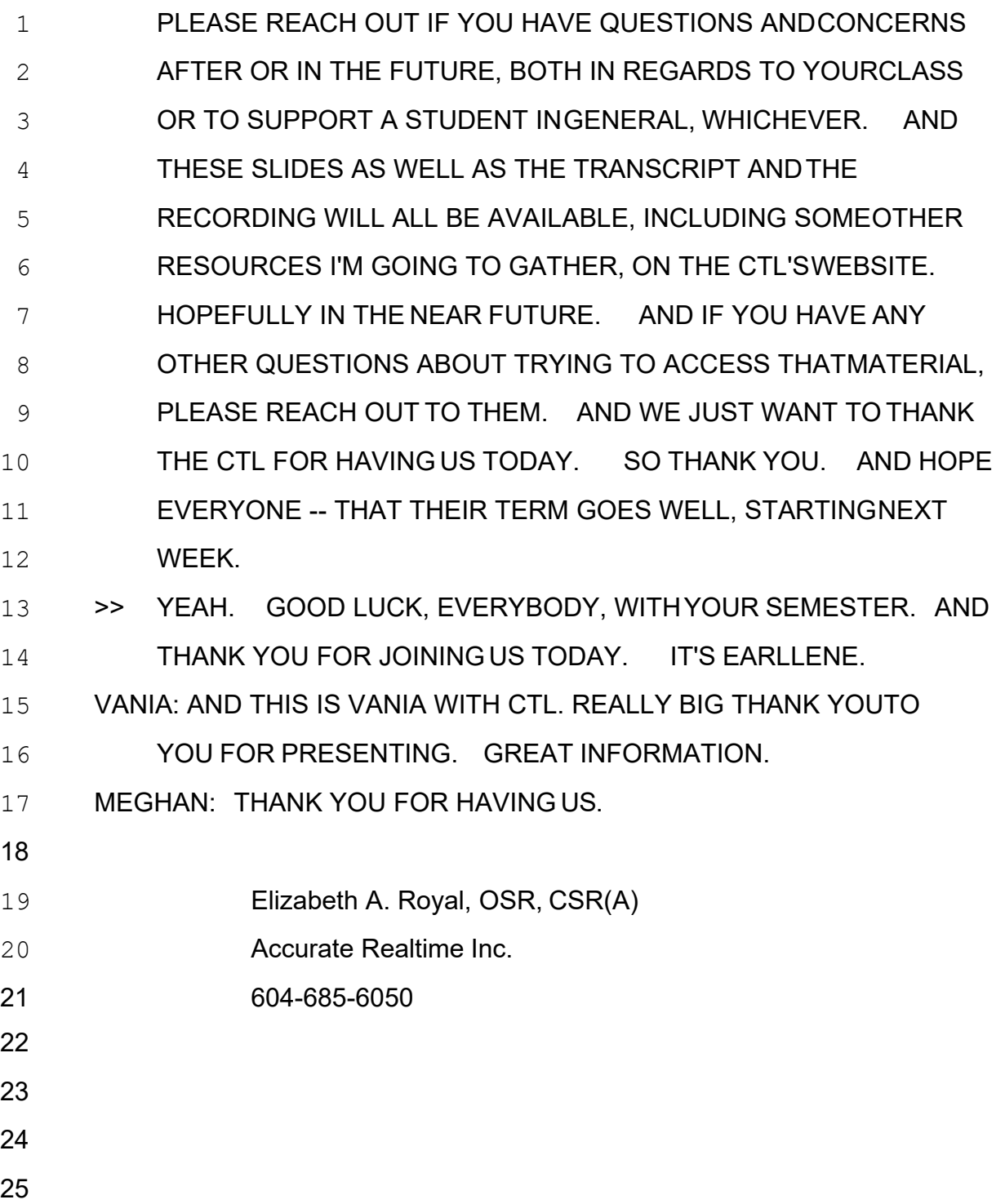